## **CONFECTION D'UNE VOILE A FOURREAU**

## **Jeu A pour Micro Magic**

Ingrédients :

- Satin polyester 23 microns
- Icarex  $(32 \text{ gr/m}^2)$
- Double face mince grande surface de bricolage
- Insignat noir autocollant (en voilerie)

Préambule : après quelques essais (c'est la cinquième), je vous expose ici une technique de montage de voile à fourreau qui donne des résultats corrects. Il en existe certainement d'autres, plus professionnelles ou plus abouties, mais il est difficile de trouver des infos à ce sujet sur le net …

Le grammage utilisé ici est extrêment léger et n'est pas représentatif, il vaut mieux, au moins pour se faire la main, commencer avec des grammages plus importants, beaucoup plus stables et faciles à manipuler (et surtout moins fragiles …)

Principe général : avec un moule à voile à dièdre réglable, j'assemble une voile de la même manière qu'une voile classique, mais en déduisant du côté du guindant une bande de 24 mm qui sera reprise par le fourreau. D'expérience, les valeurs des pinces doivent être moindres que les valeurs utilisées pour la même voile classique (à titre d'exemple 3/4/5 au lieu de 3/5/8, sachant que ces valeurs sont propres à chaque moule à voile en fonction de ses dimensions notamment). Le mat du Micro Magic étant cylindrique (c'est imposé par la jauge) et ici de diamètre 5mm, le fourreau fera 60mm de corde soit 30 mm de surface jaugée, dont 6mm de chevauchement/collage avec le profil de la voile.

Le choix d'un fourreau à corde constante, en rapport avec le mat cylindrique, facilite notoirement la conception et l'assemblage du fourreau. Partant du principe que la perturbation des flux d'air est générée par le mat, pourquoi ne pas traiter toute la hauteur de la voile de la même façon ?

Toujours pour des raisons de facilité et de tolérance du profil en navigation, ce fourreau va être monté en plusieurs parties avec un chevauchement en tuiles de 1cm à chaque raccord. Le guindant va donc être « découpé » en portions rectilignes successives mais légèrement angulées pour suivre la courbe du guindant global.

Voilà, en respectant quelques principes de base très importants (ils seront en rouge dans le texte), n'importe quel bricoleur soigneux peut sortir des voiles à fourreau tout à fait honorables.

Bonne lecture

Sur une surface stable, plane et propre (ici une étagère en mélaminé blanc), tracer une épure échelle 1 de la surface de la voile recherchée (ici la taille maxi admise dans la jauge Micro Magic). Bien faire attention au tracé du guindant qui est déterminant.

Tracer les zones d'assemblages des laizes (ici 6 mm, trois zones, pour 4 laizes au total

Tracer par translation les 30 mm de déport du guindant qui correspondront aux dimensions exactes du fourreau assemblé. Il correspond bien à un deuxième guindant rigoureusement identique en courbe qui délimite la fin du fourreau et le début de la voile.

Sur ce guindant, tracer les jonctions des morceaux de fourreau, la première rupture doit se faire assez près du bas de la voile (environ 8 cm ici), puis régulièrement (tous les 14 cm dans l'exemple), si besoin finir par une portion plus petite en tête de mat.

Tracer sur ce faux guindant, les portions de droites successives qui correspondent à la zone d'assemblage fourreau/voile

Tracer la largeur de la partie assemblage du guindant (la position du double face)

Voilà l'épure est prête

Nous pouvons maintenant tailler les laizes de façon classique avec un peu de surplus extérieur. Côté guindant, on zappe bien sur la partie fourreau, mais en pensant à intégrer la zone de collage du faux guindant bien sur.

Marquer par points les bouts de laizes et le point de corde maxi pour chaque zone de collage

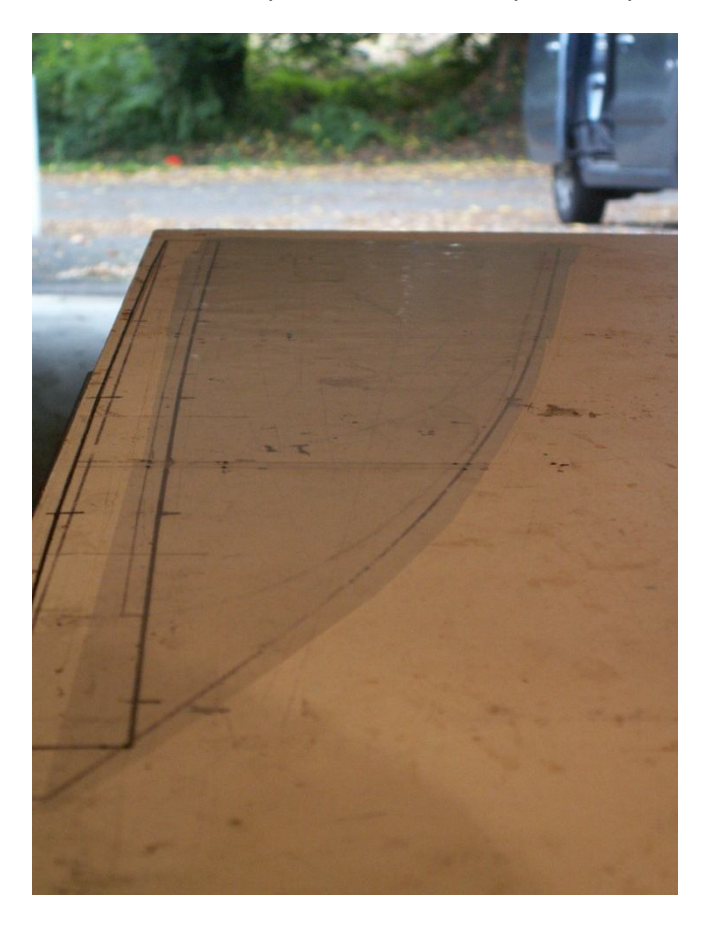

Les laizes sont taillées et positionnées pour contrôle

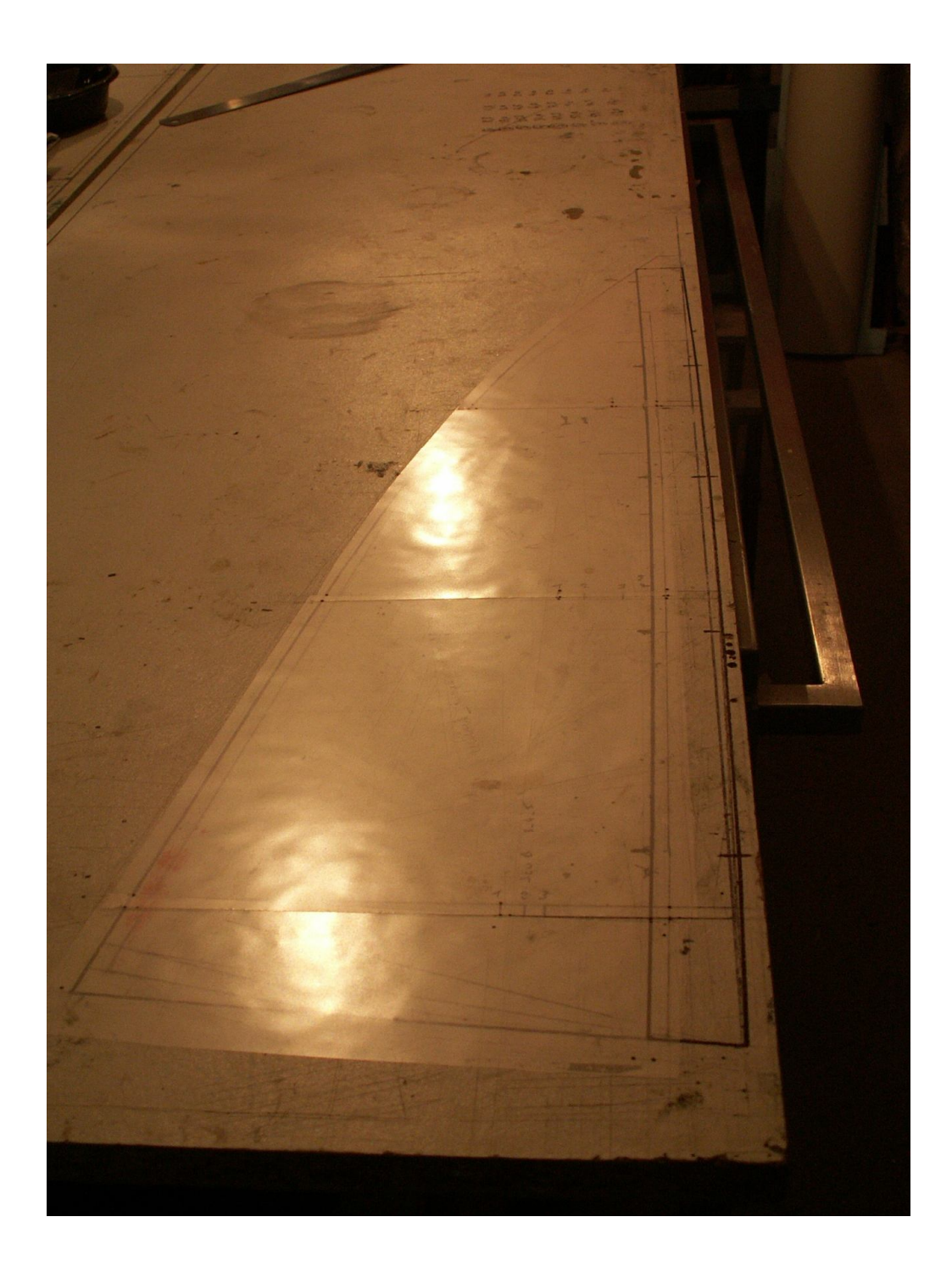

[Create PDF](http://www.novapdf.com) files without this message by purchasing novaPDF printer ([http://www.novapdf.com\)](http://www.novapdf.com)

Et hop, on sort la machine à voile, dépoussiérage, nettoyage …

Je reprends la technique exposée avec brio par Rémi Brès, avec la variante du moule en plexi qui permet de gérer le collage différement.

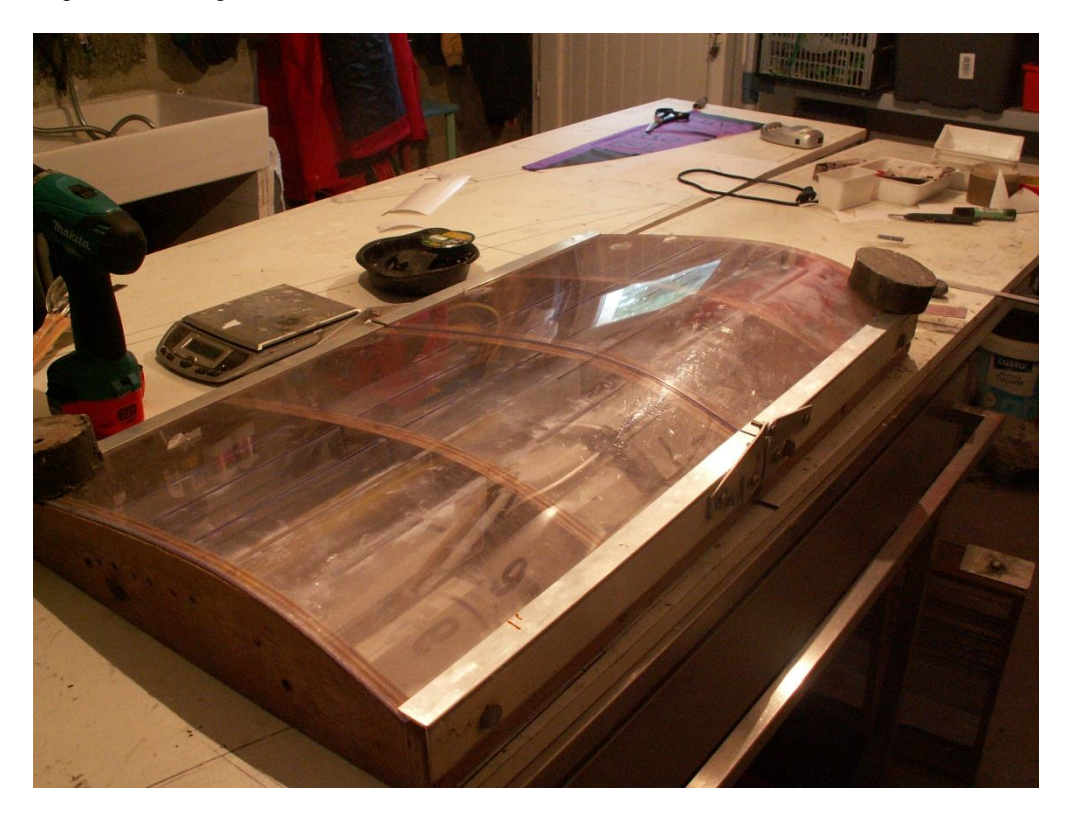

Les poids sont là pour plaquer la machine qui a pris un peu de voile avec l'âge …

Au passage, la première cale de dièdre (un jonc de 3mm de diamètre)

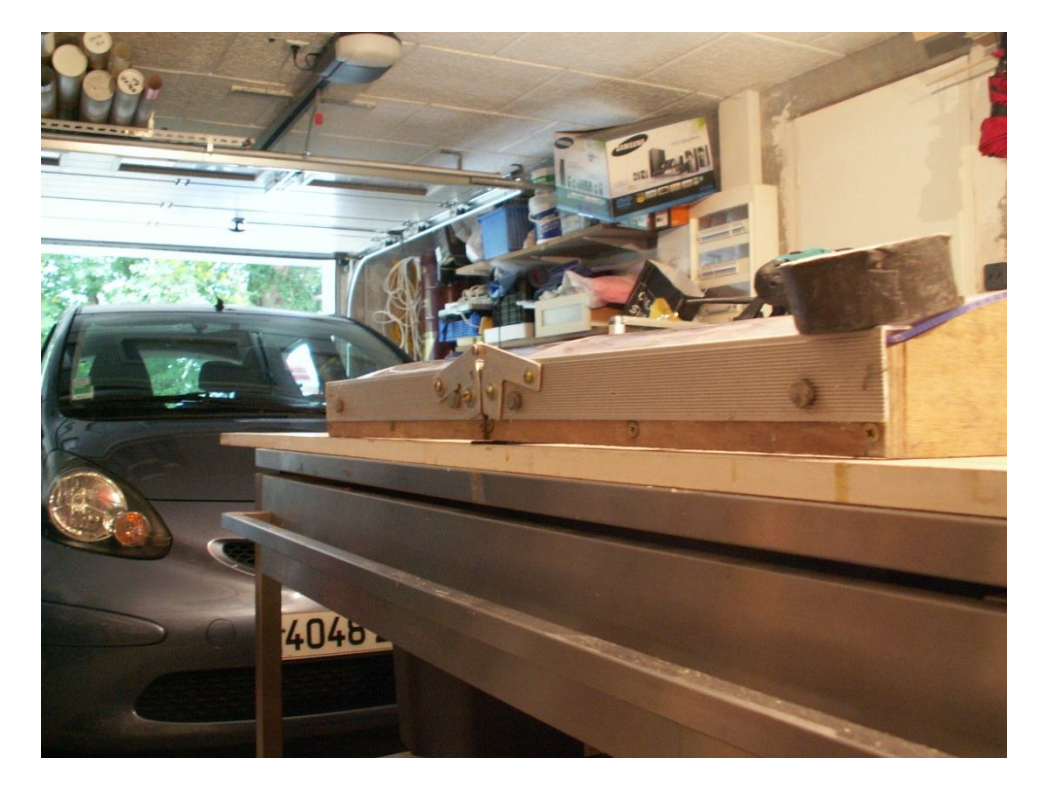

Je commence toujours par le bas de la voile, vu le peu de hauteur de la laize, elle serait impossible à réussir en fin de parcours

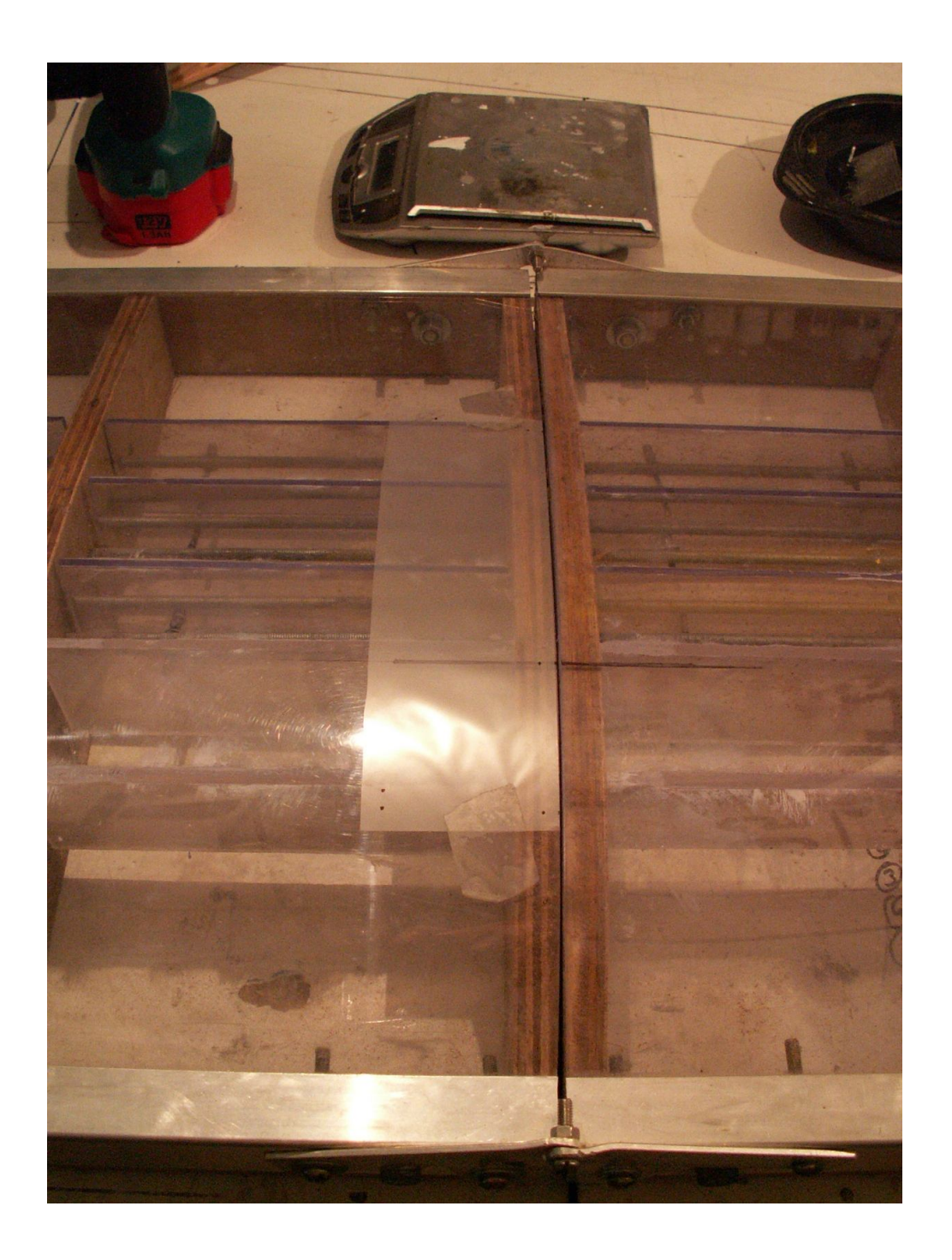

[Create PDF](http://www.novapdf.com) files without this message by purchasing novaPDF printer ([http://www.novapdf.com\)](http://www.novapdf.com)

Pose du double face en s'alignant bien sur les repères qui donnent 6 mm d'assemblage

**Surtout, ne donner aucune tension au double face, il doit venir se déposer naturellement sur la laize**

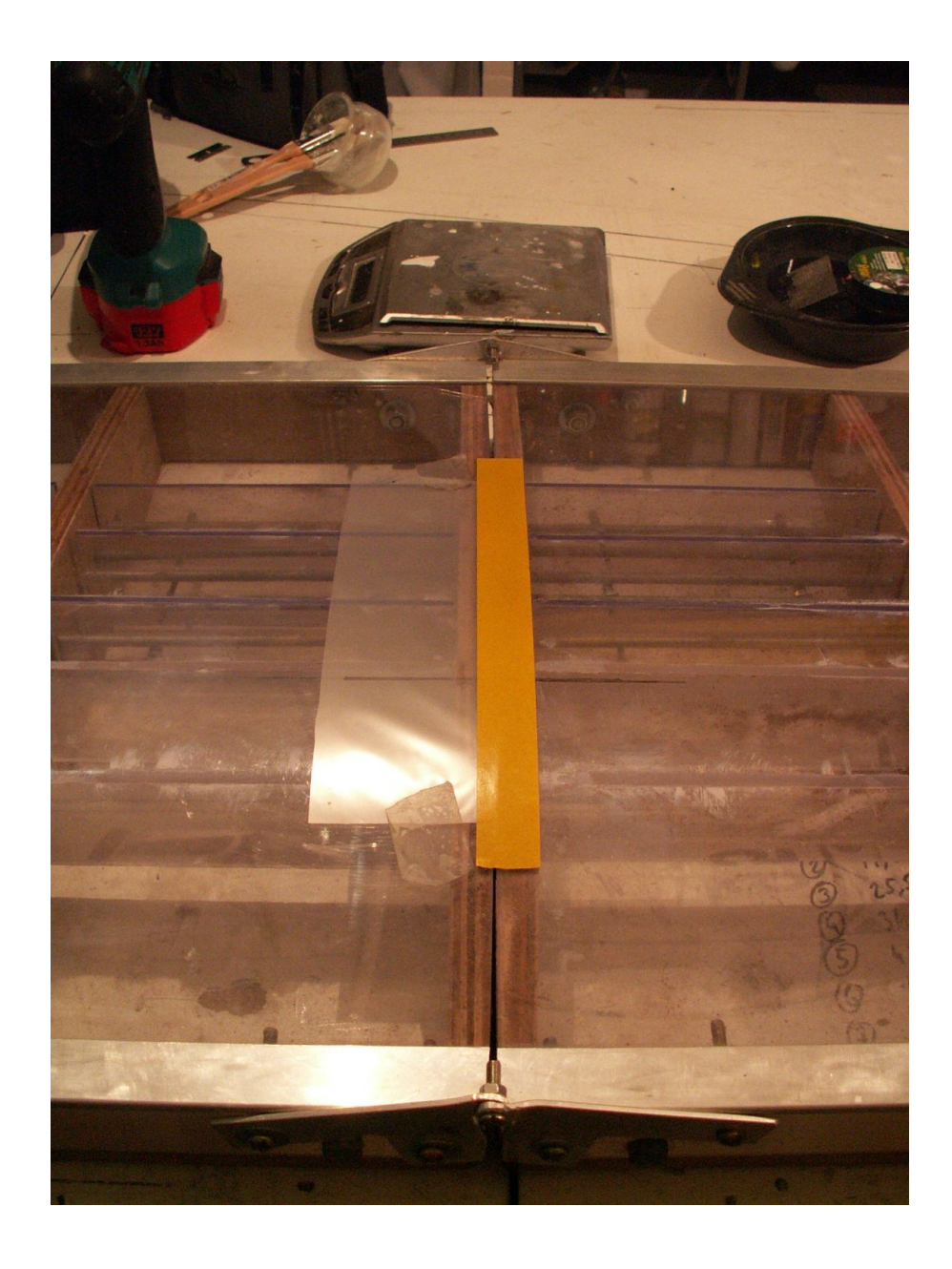

Découpage du double face au cutter, aucun risque de glissement, la partie perdue assure le maintien … ( bon je sais y a du gâchis …). Le plexi permet une coupe très propre faite sur mesure. Il donne également un peu d'adhérence électrostatique au tissu.

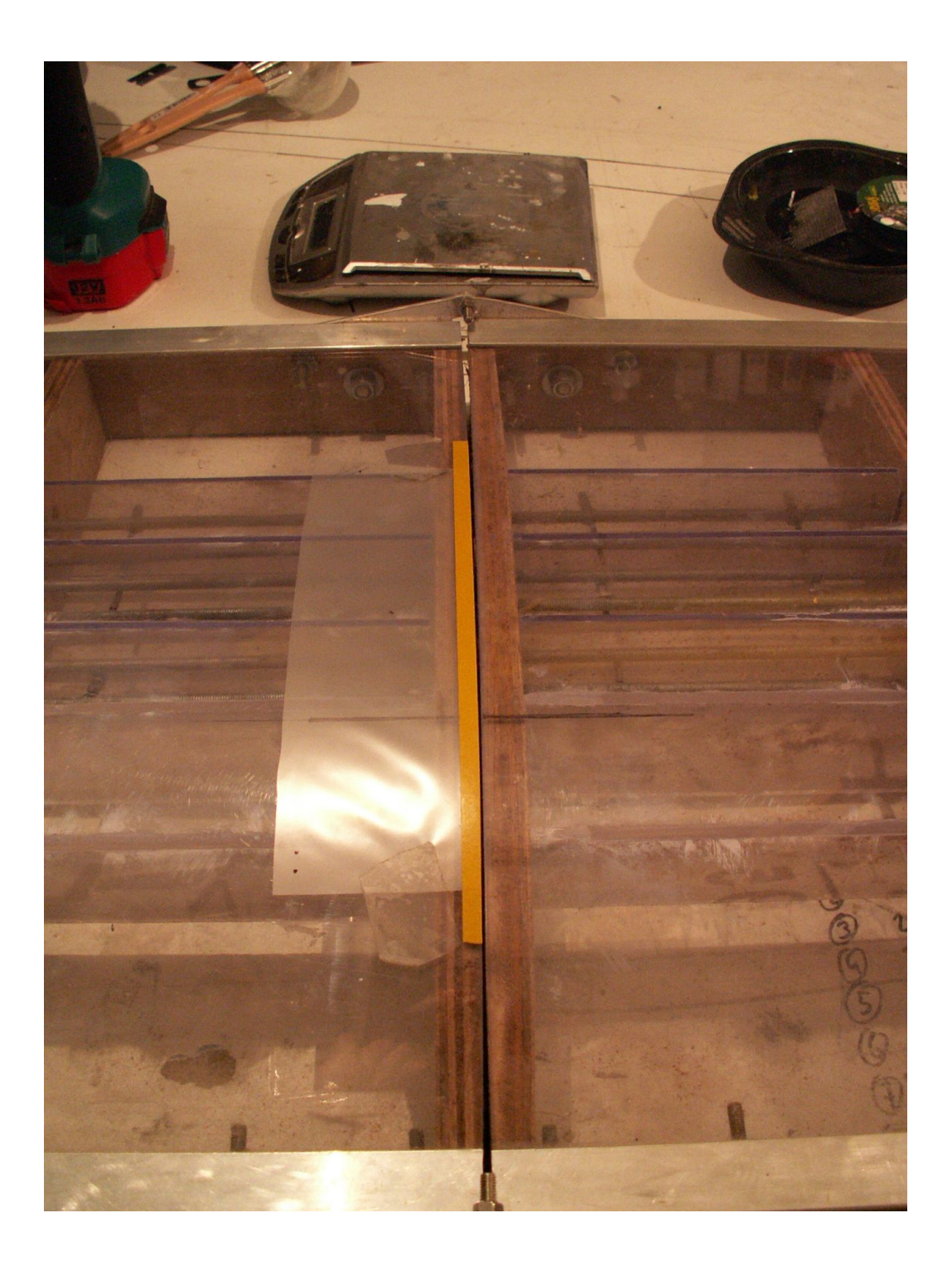

Positionnement de la laize suivante, scotchée partie haute des deux côtés

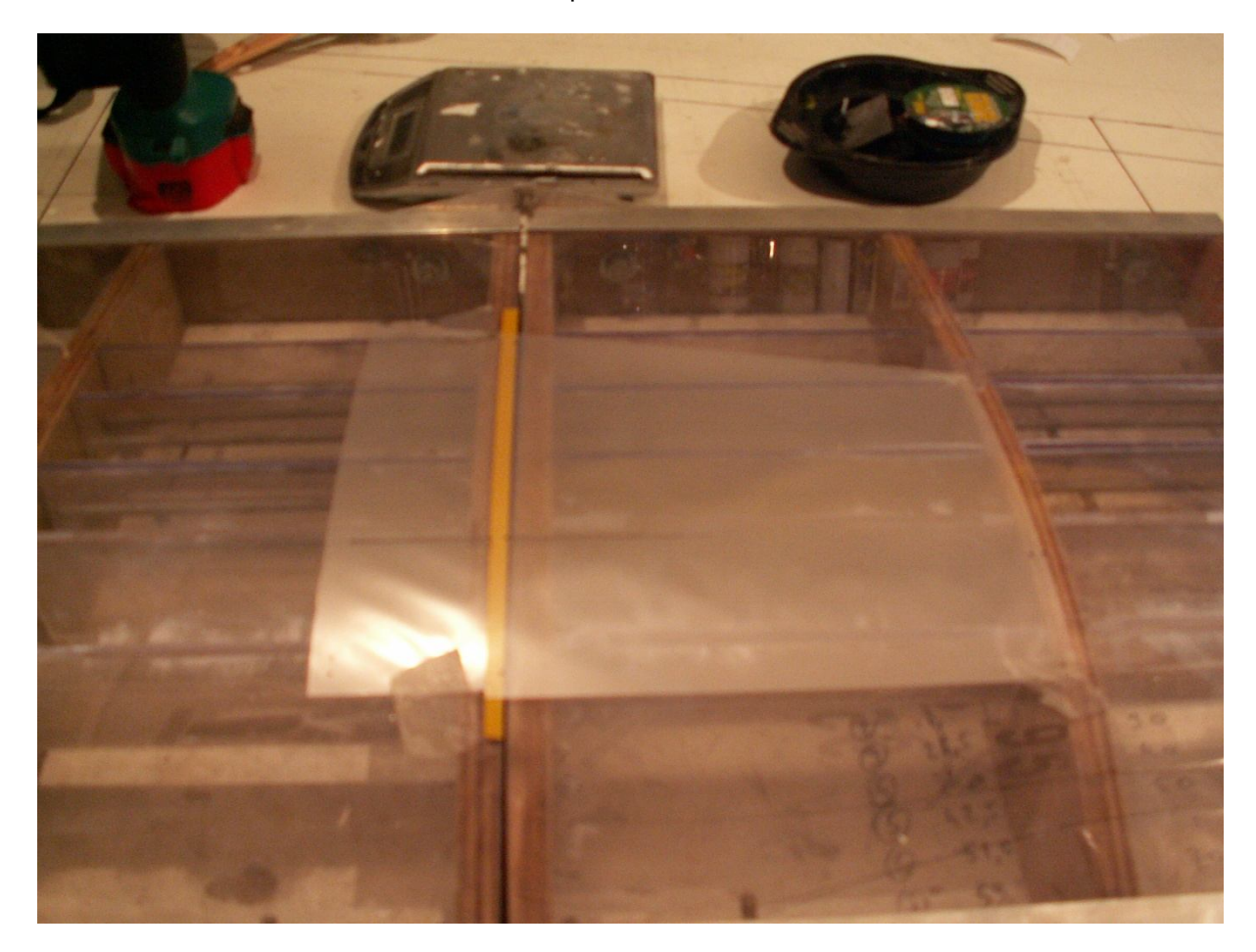

Réservation temporaire de la partie côté chute, on voit au passage le point de corde maxi (ici moule à 35%) qui est pré-marqué sur toutes les laizes et qui doit coïncider d'une laize à l'autre.

Attention, ce positionnement doit laisser libre de contrainte la zone de corde maxi sous peine d'avoir un « poc » (défaut localisé de collage) dans la voile, donc pas trop près du point de corde ni trop loin, Il faut tester et doser, ça se positionne naturellement quand c'est ok.

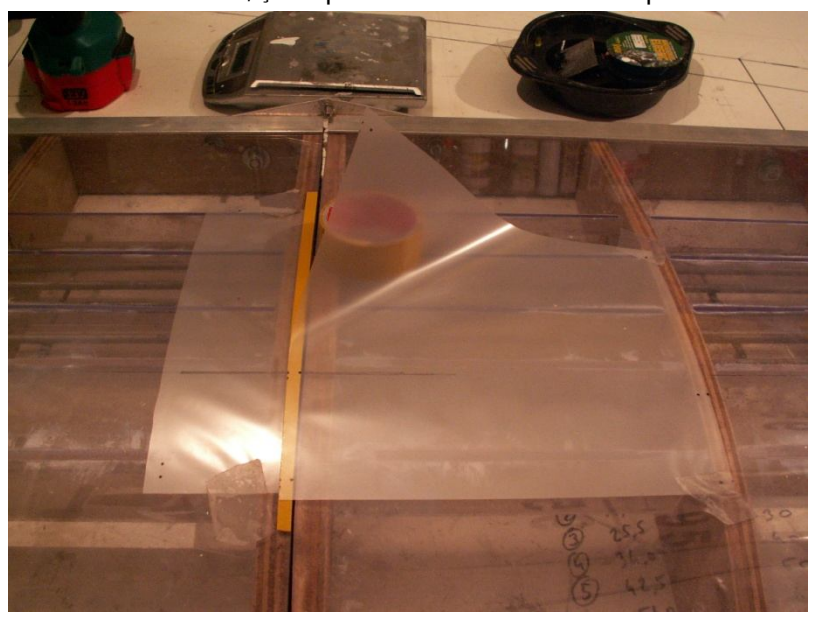

[Create PDF](http://www.novapdf.com) files without this message by purchasing novaPDF printer ([http://www.novapdf.com\)](http://www.novapdf.com)

On colle suivant la technique de Rémi, en profitant de la stabilité donnée par la courbure d'une surface développable, d'abord le côté guindant, puis le côté chute

**Le tissu doit être déroulé délicatement, posé sans créer de tension ou contrainte, pas de deuxième essai possible**

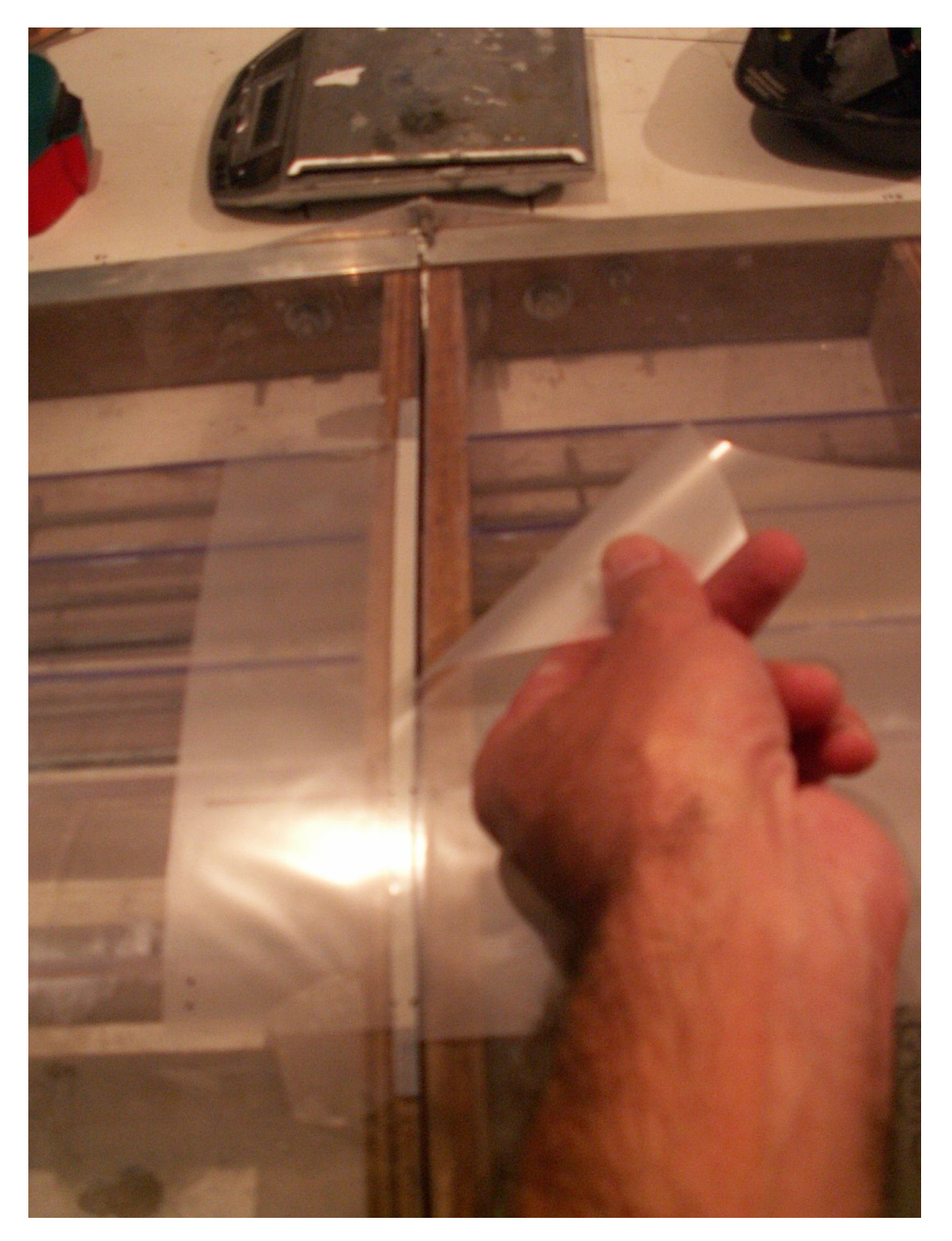

Une fois la laize en place, tapoter verticalement le collage sur toute la longueur puis le lisser avec l'ongle à plat ou un rouleau de tapissier pour éliminer les bulles et bien assurer la cohésion du double face. (on voit par transparence si c'est ok)

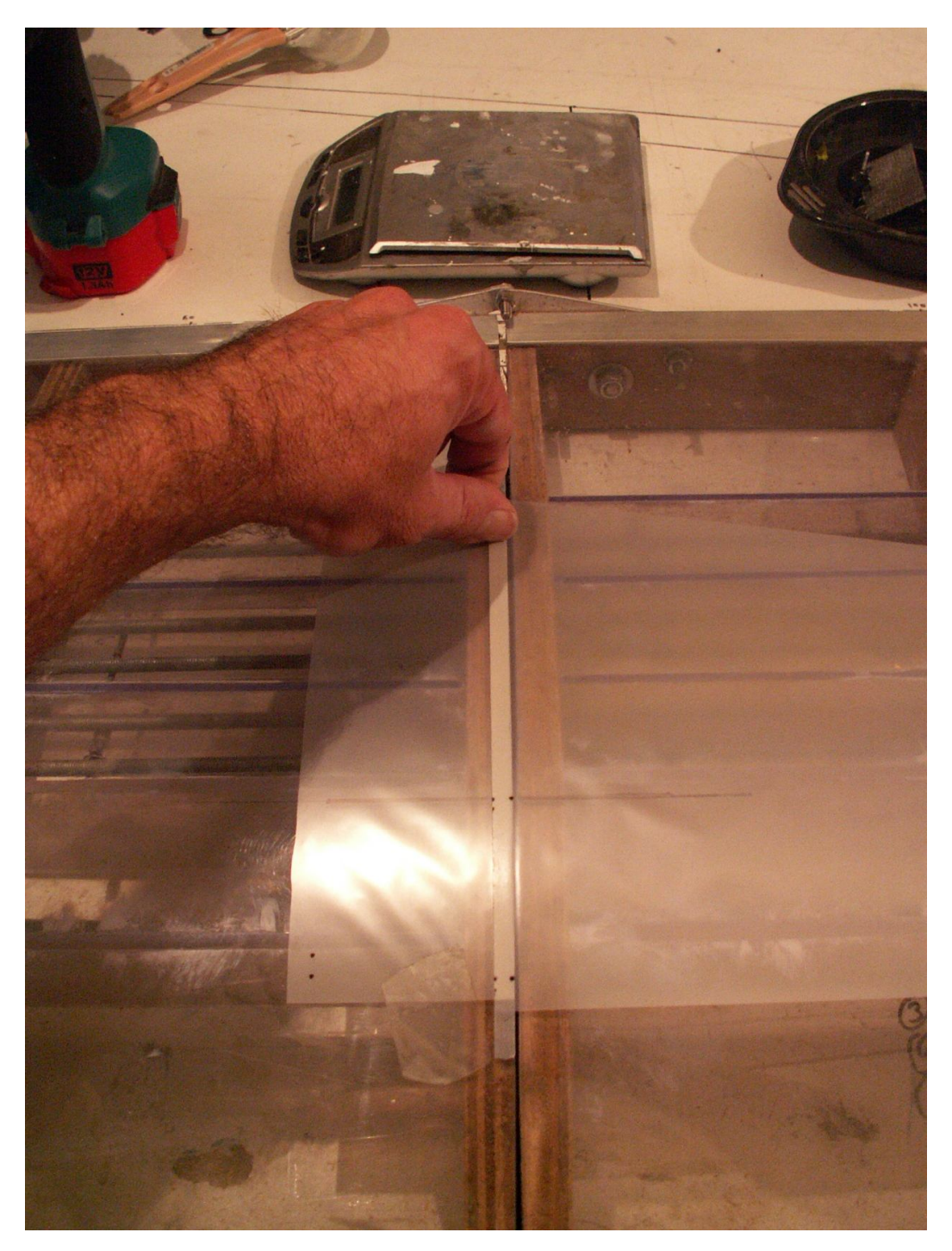

Décollage des maintiens et coupe des surplus de double face, attention à ces manipulations, particulièrement avec des tissus très fins, il faut agir en douceur, sans provoquer de pli ni de surtension

Positionnement pour la laize suivante … ne pas oublier de changer la valeur de dièdre (ici un tube de 4mm)

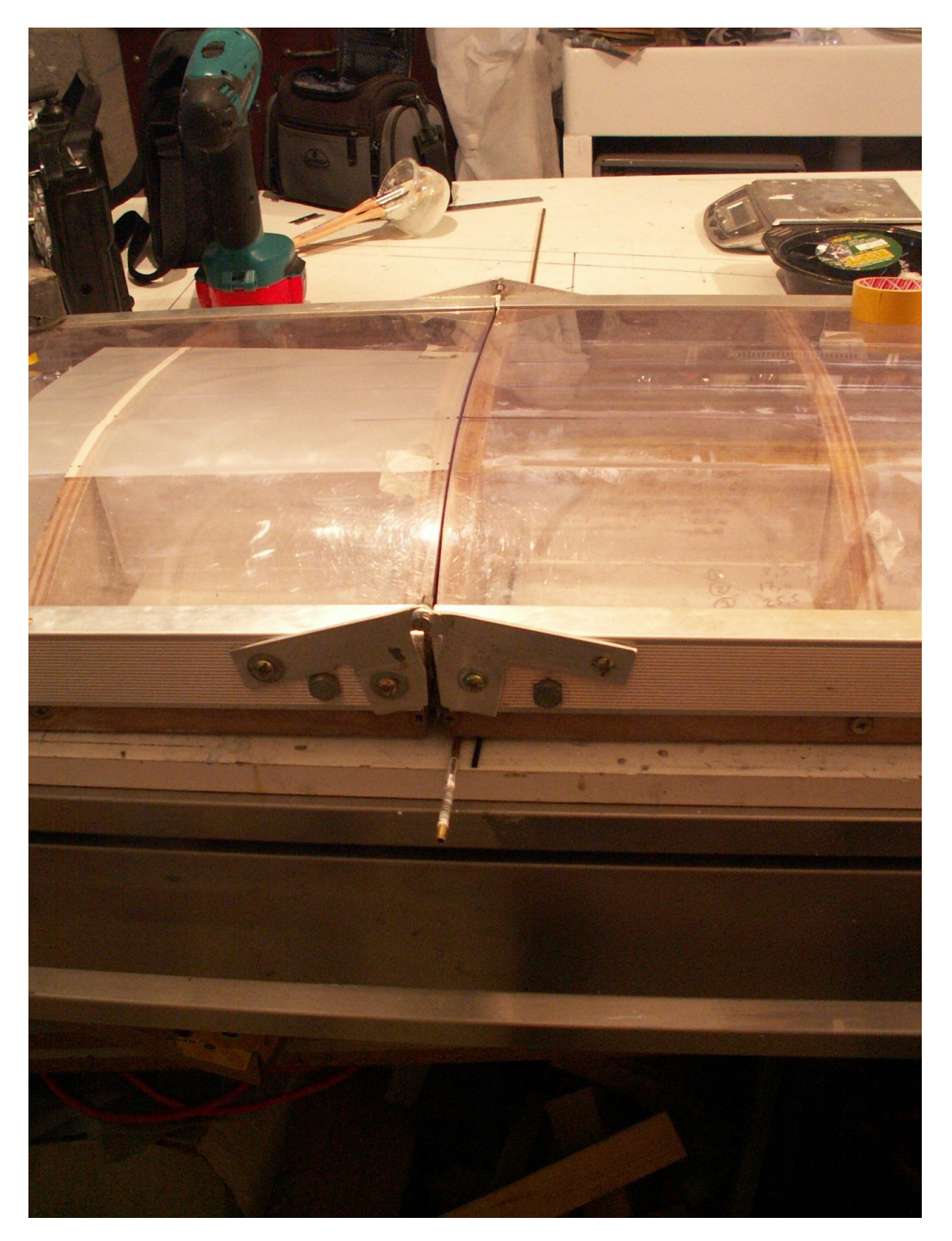

[Create PDF](http://www.novapdf.com) files without this message by purchasing novaPDF printer ([http://www.novapdf.com\)](http://www.novapdf.com)

Et la suivante, avec un tube de 5mm en cale de dièdre

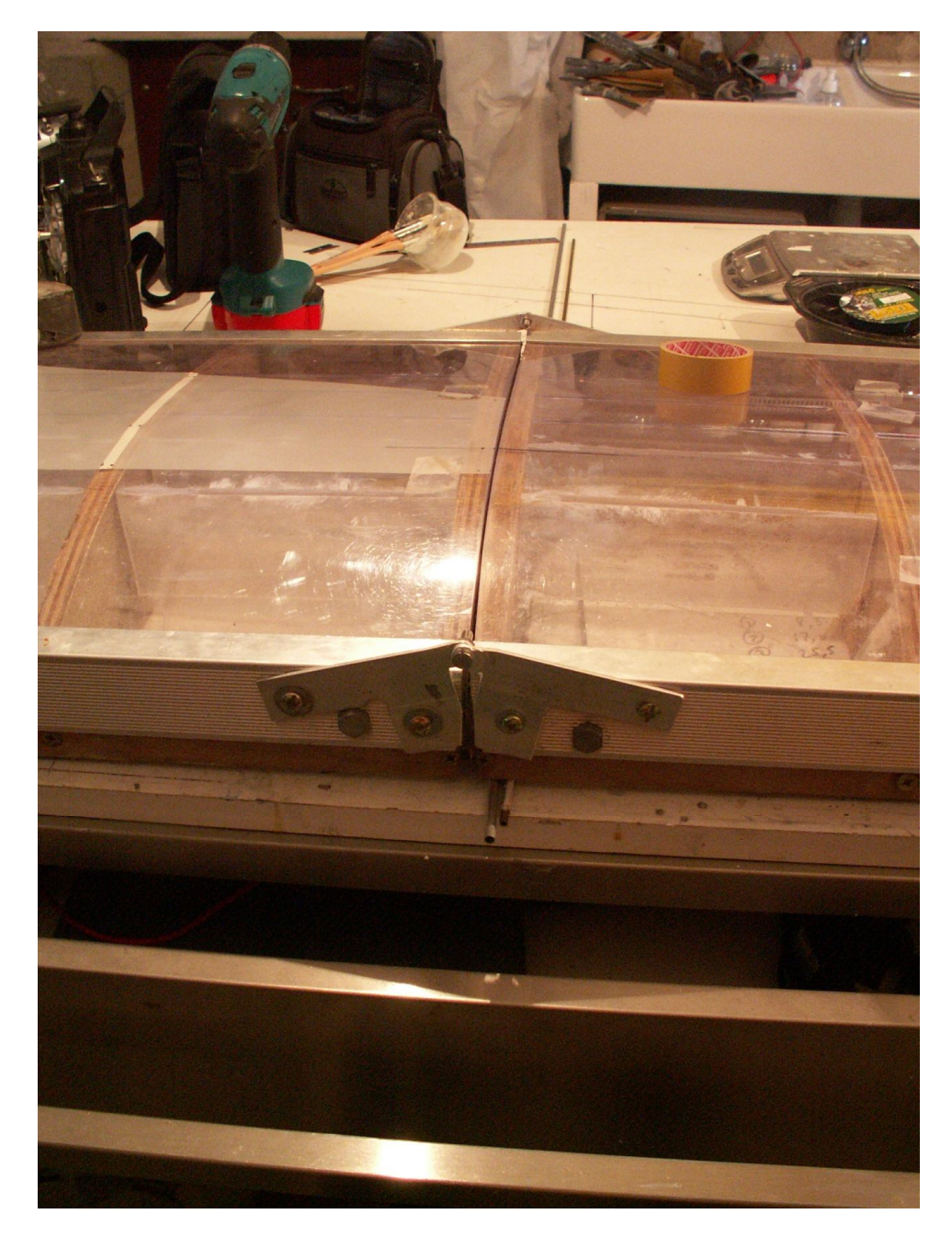

Voilà, la partie « voile » est assemblée, retour délicatement sur l'épure pour contrôle des dimensions, puis blocage en place avec du scotch placé bien sûr sur les parties qui seront éliminées à la taille finale.

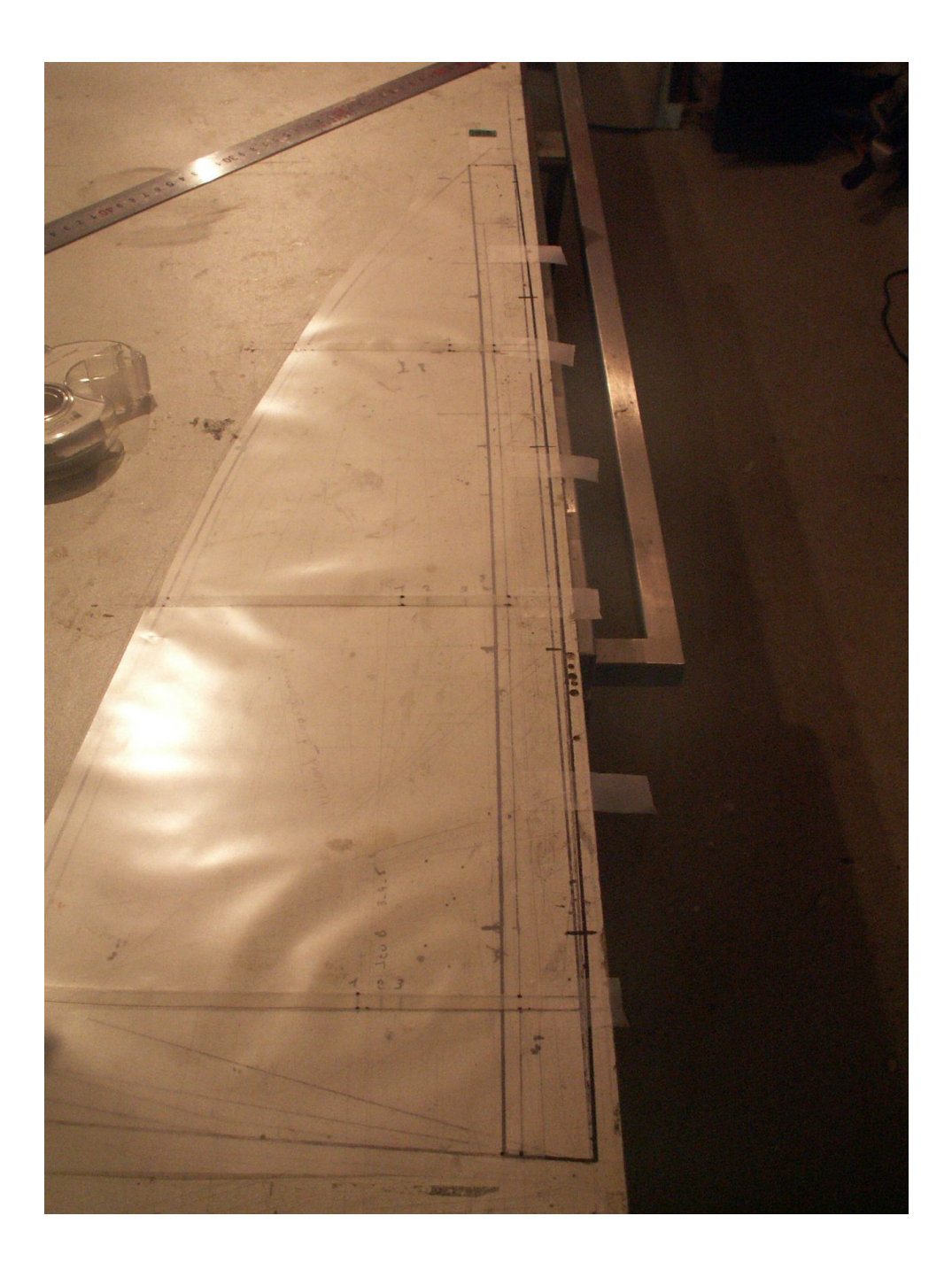

**Ensuite, nous allons coller des tronçons successifs et rectilignes de double face, il faut être très précis par rapport à l'épure et bien contrôler la continuité de la fausse courbe de guindant**

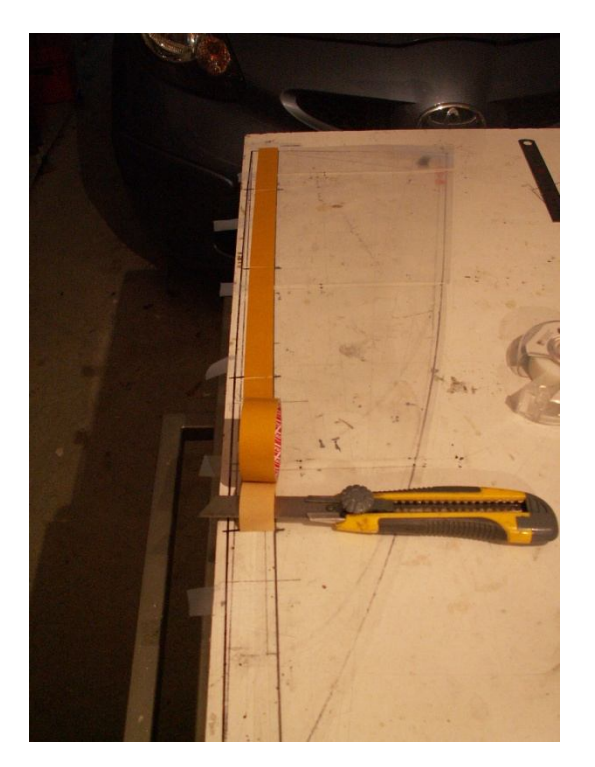

Cela doit donner quelque chose d'harmonieux

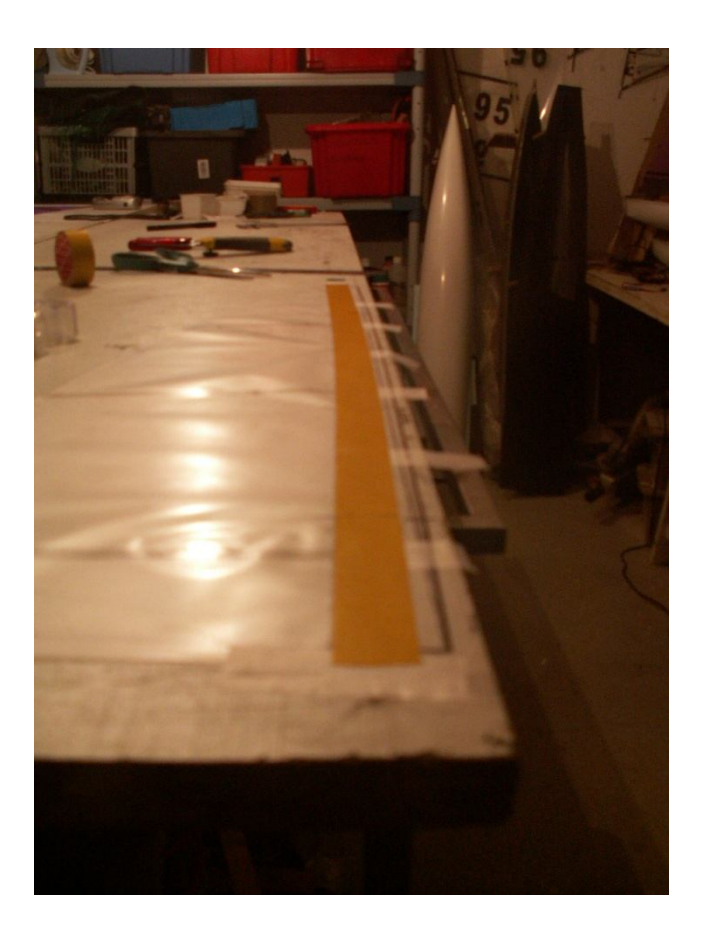

On décolle le tout délicatement, et on retourne la crêpe pour mettre le double face de l'autre côté.

Immobiliser la voile avec du scotch

Pour s'aider dans les opérations suivantes, il faut pointer des épingles (deux par portion près de chaque extrémité) juste à la lisière du double face côté voile, elles servent de guide pour assurer la symétrie entre les deux faces et également à positionner le fourreau au moment de son assemblage.

Les deux double faces doivent être bien alignés l'un par rapport à l'autre, en cas de légère déviance qui peut arriver au moment du collage, les épingles permettront de rattraper le coup (de toute façon, il est impossible de décoller le double face, pas de deuxième chance … :o) )

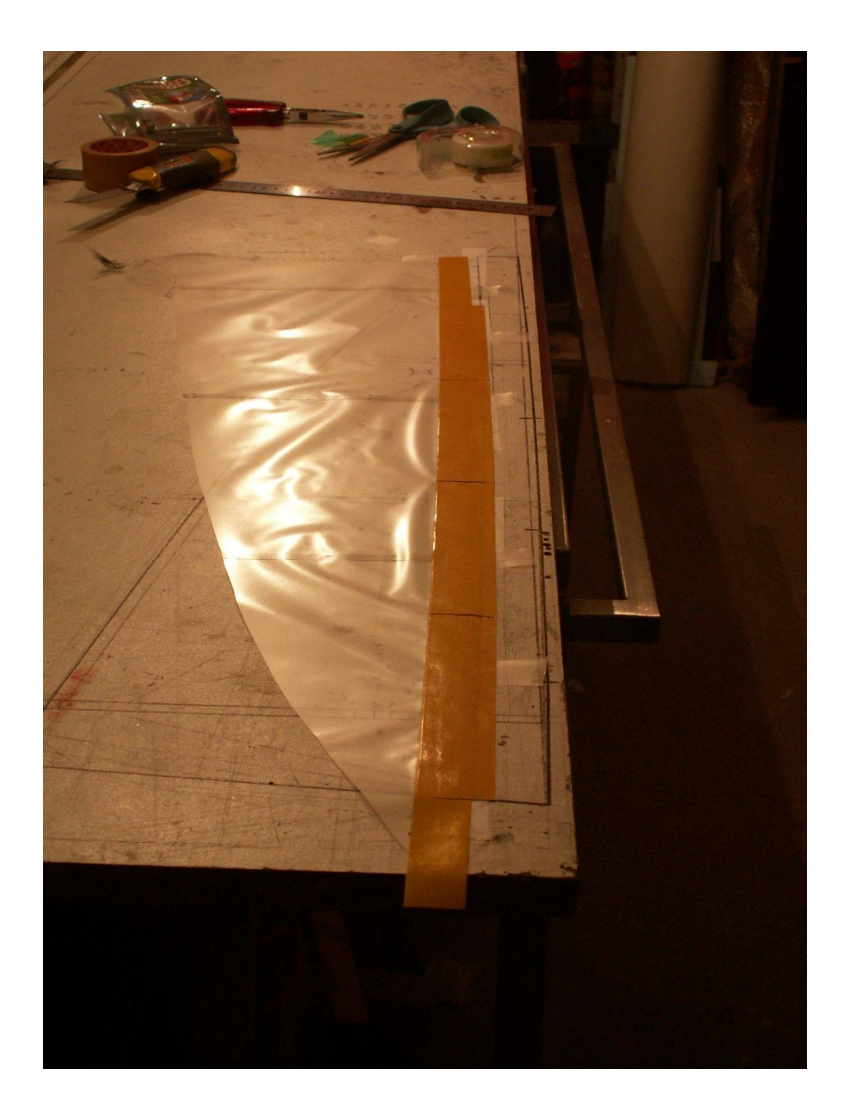

On retourne la voile et on la repositionne précisément sur l'épure, sans tension

A l'aide d'un profilé de 6mm de large, découpage rectiligne et successif de la bande d'assemblage

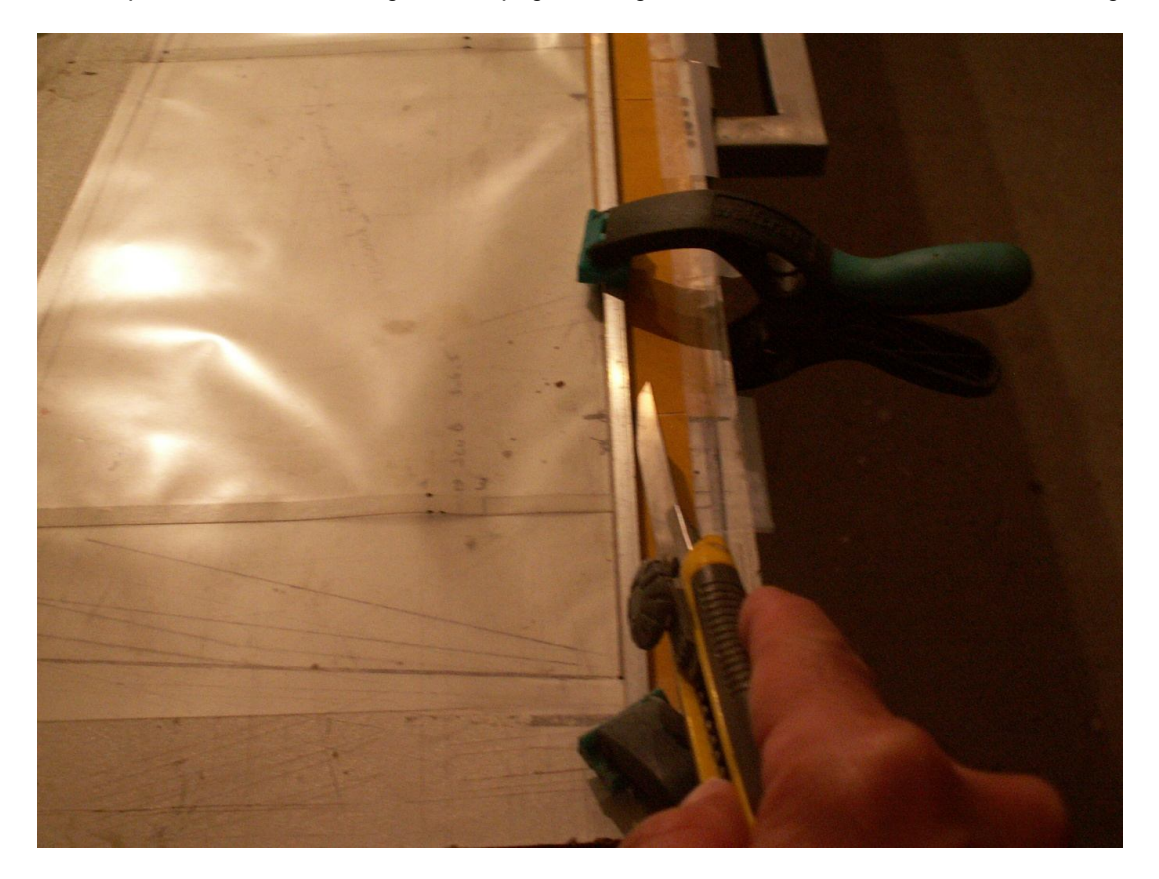

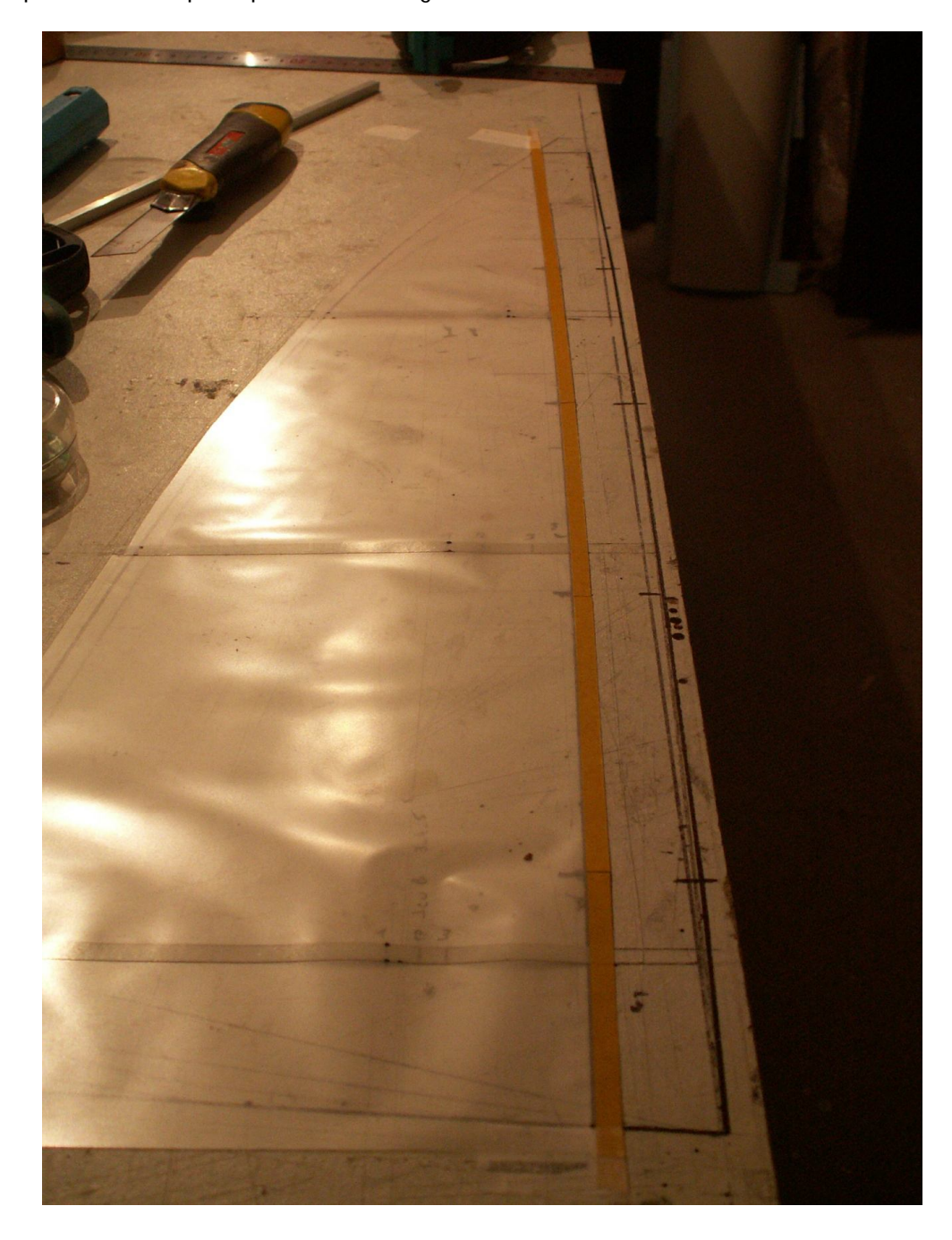

Voilà la partie voile est prête pour l'assemblage

Il faut ensuite préparer le fourreau, une bande de 60 mm dans de l'icarex

Celui à l'avantage d'être pré-quadrillé tous les cm … :o)

Pas facile par contre de couper proprement, il est très important que la découpe soit nickel et les 60 mm respectés, travailler avec un éclairage rasant pour bien voir le quadrillage et maintenir le tissu pendant la coupe, il glisse facilement …

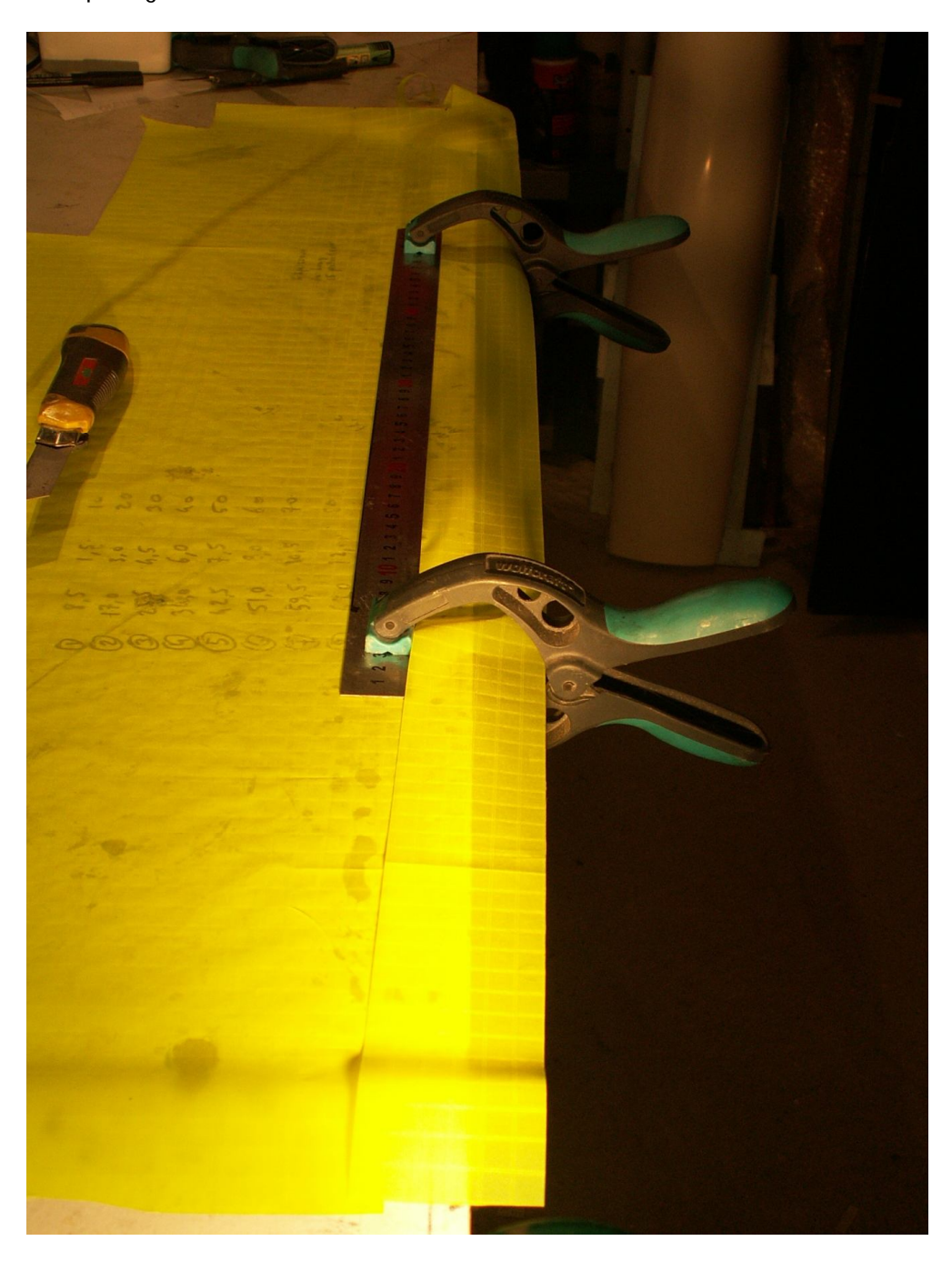

Pour les deux extrémités du fourreau, créer un doublage/renfort de 1 cm à l'aide de double face, bien marquer le pli avant de refermer le collage

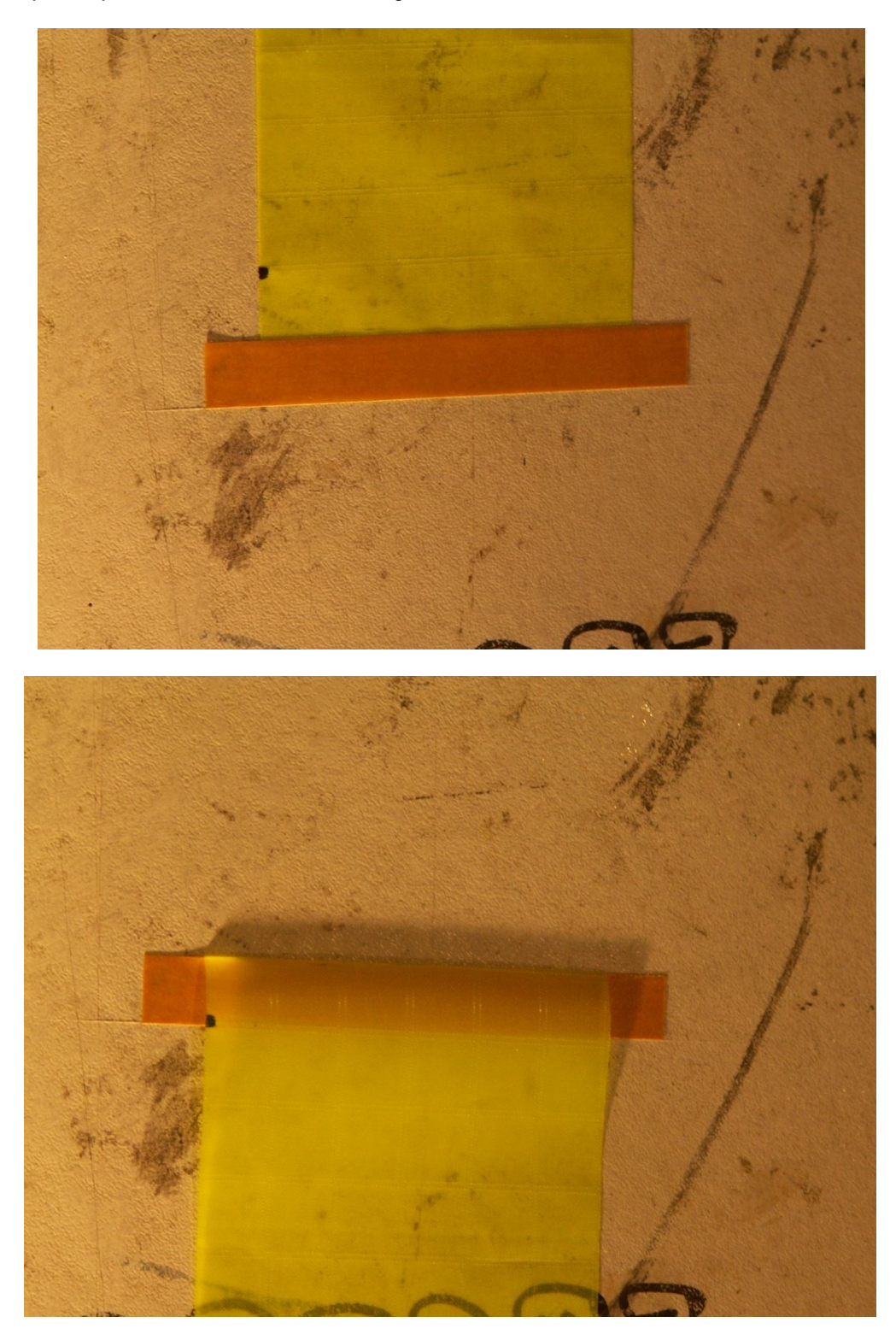

Vient ensuite l'assemblage du fourreau, en commençant par le bas (effet tuiles pour les recouvrements)

Nos épingles jouent ici un rôle déterminant, elle vont servir de guide d'approche pour tomber pilepoil sur le bord du double face (et du premier coup je le rappelle …), le doublage d'extrémité est à mettre à l'extérieur du fourreau pour ne pas créer de surépaisseur.

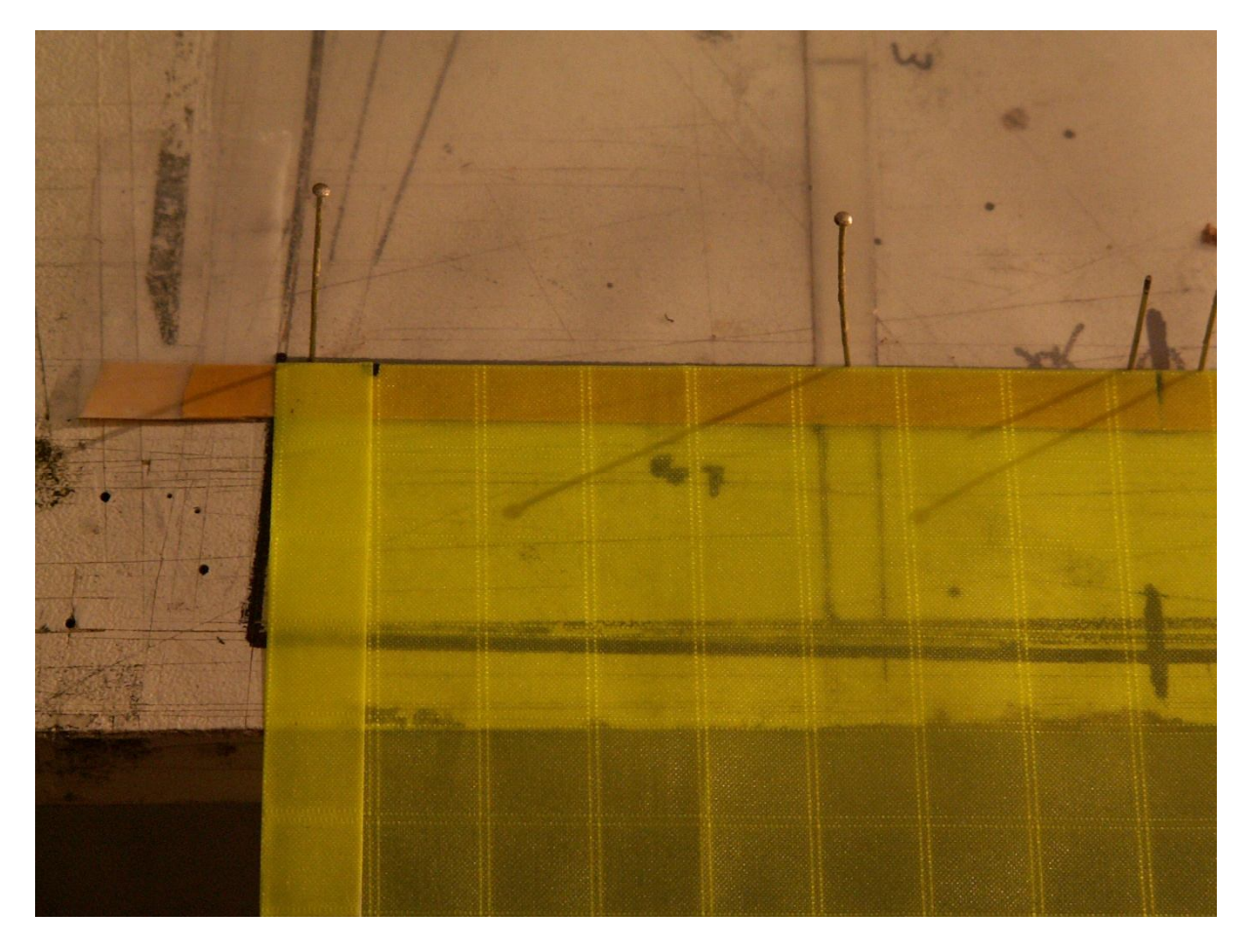

Couper la portion de fourreau à la bonne longueur,

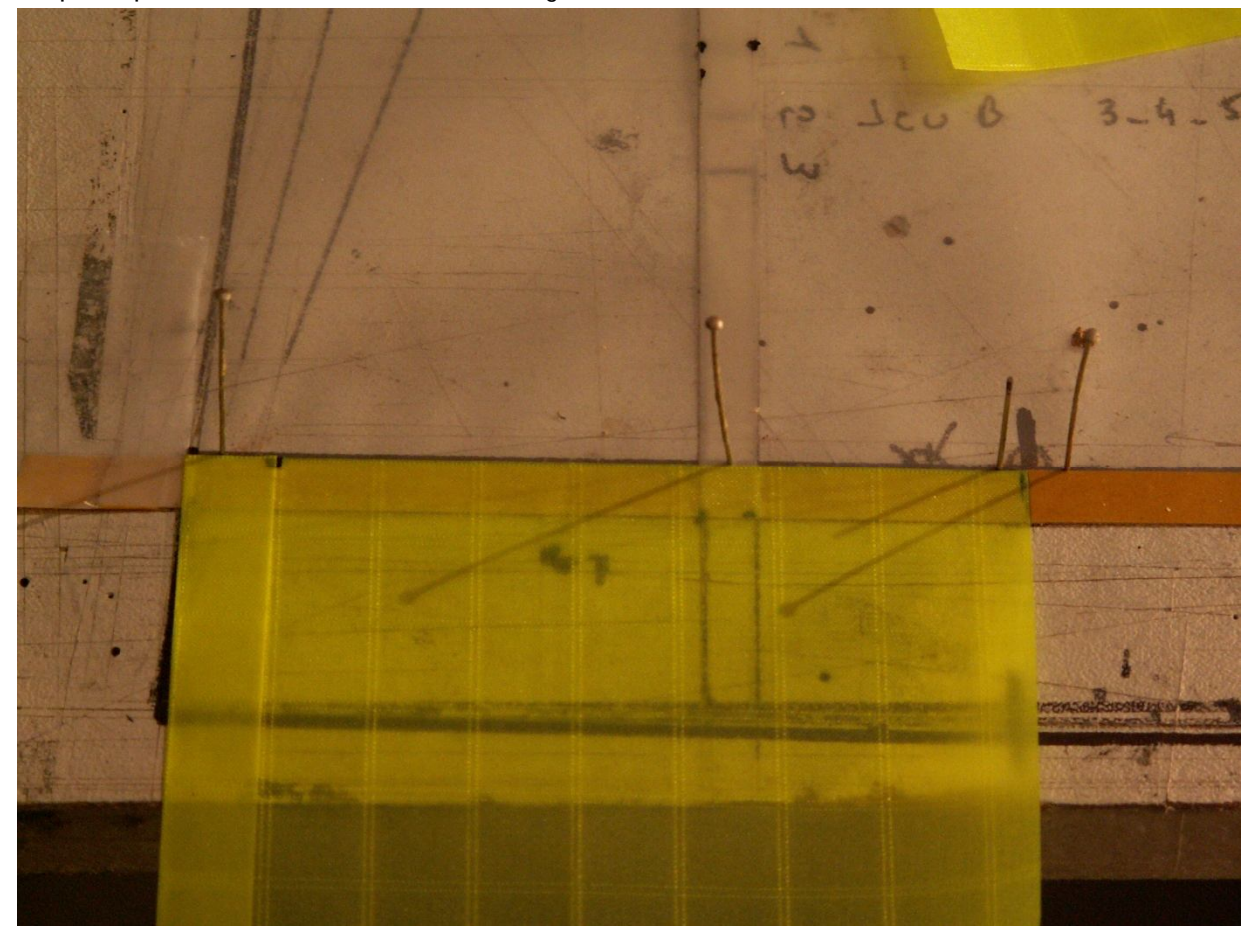

Enlever le double face de la portion et coller en approchant délicatement, tapoter partout et lisser avec l'ongle pour bien solidariser le double face

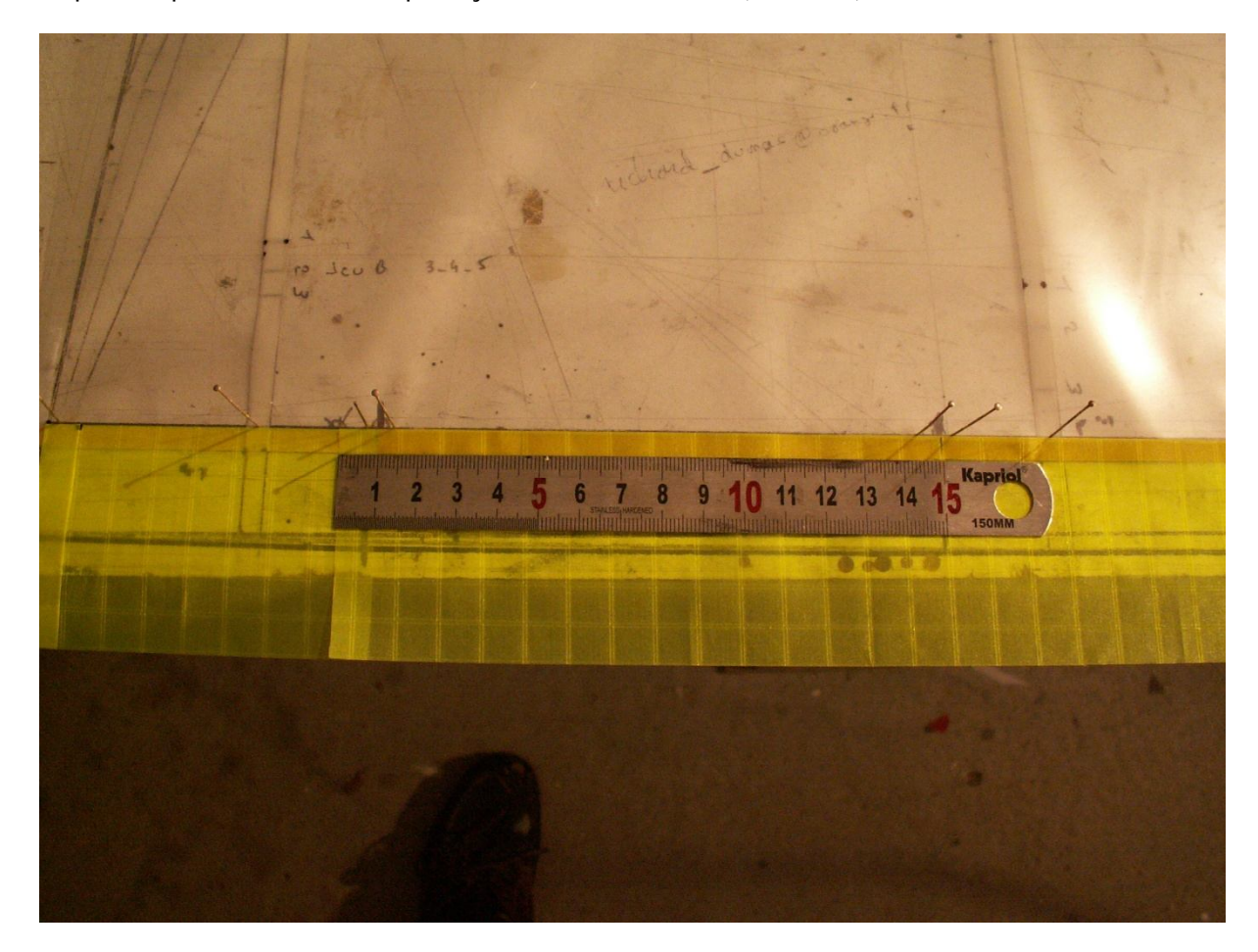

Préparer la portion suivante en prévoyant un recouvrement (non collé) de 1cm

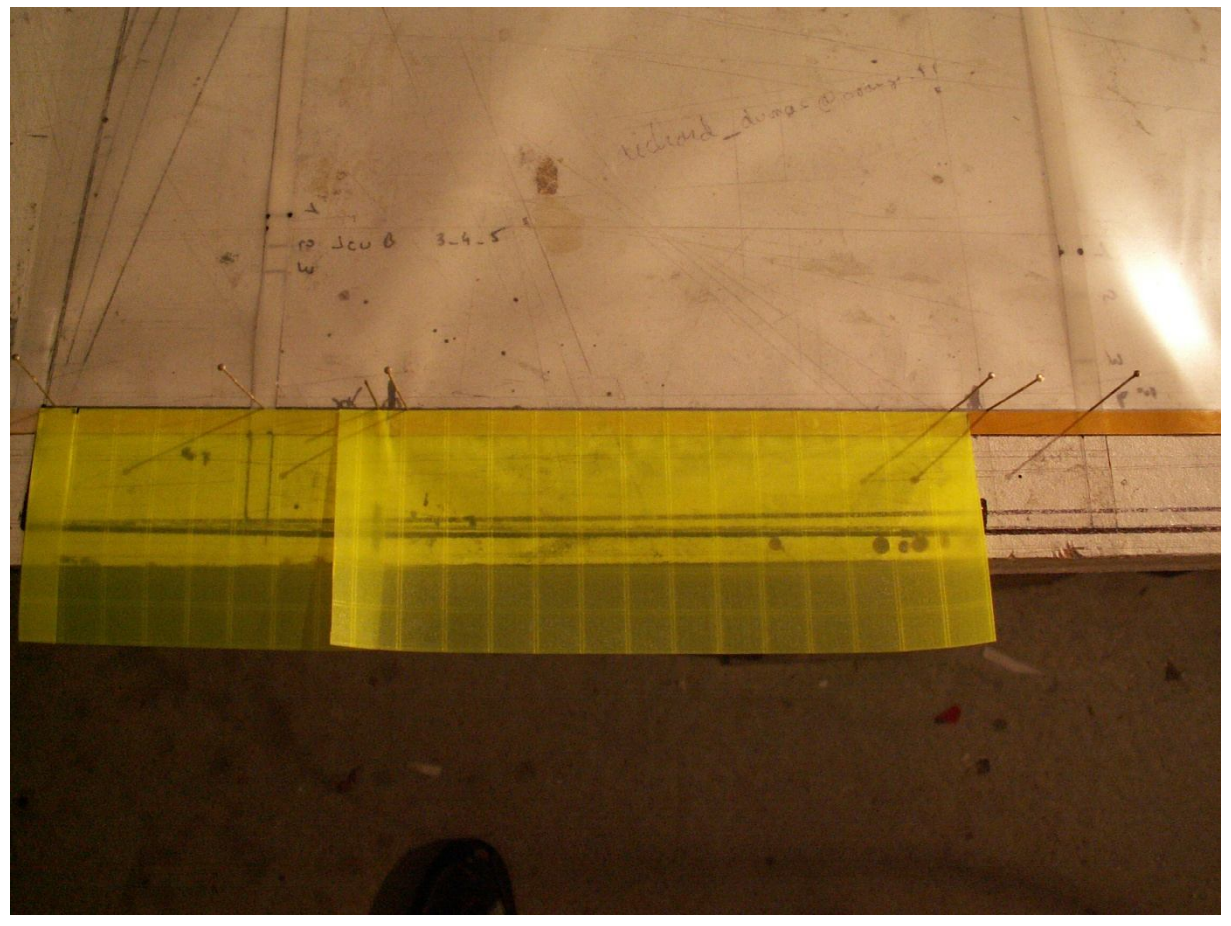

Même combat et ainsi de suite avec recouvrements

Fin de la première partie …

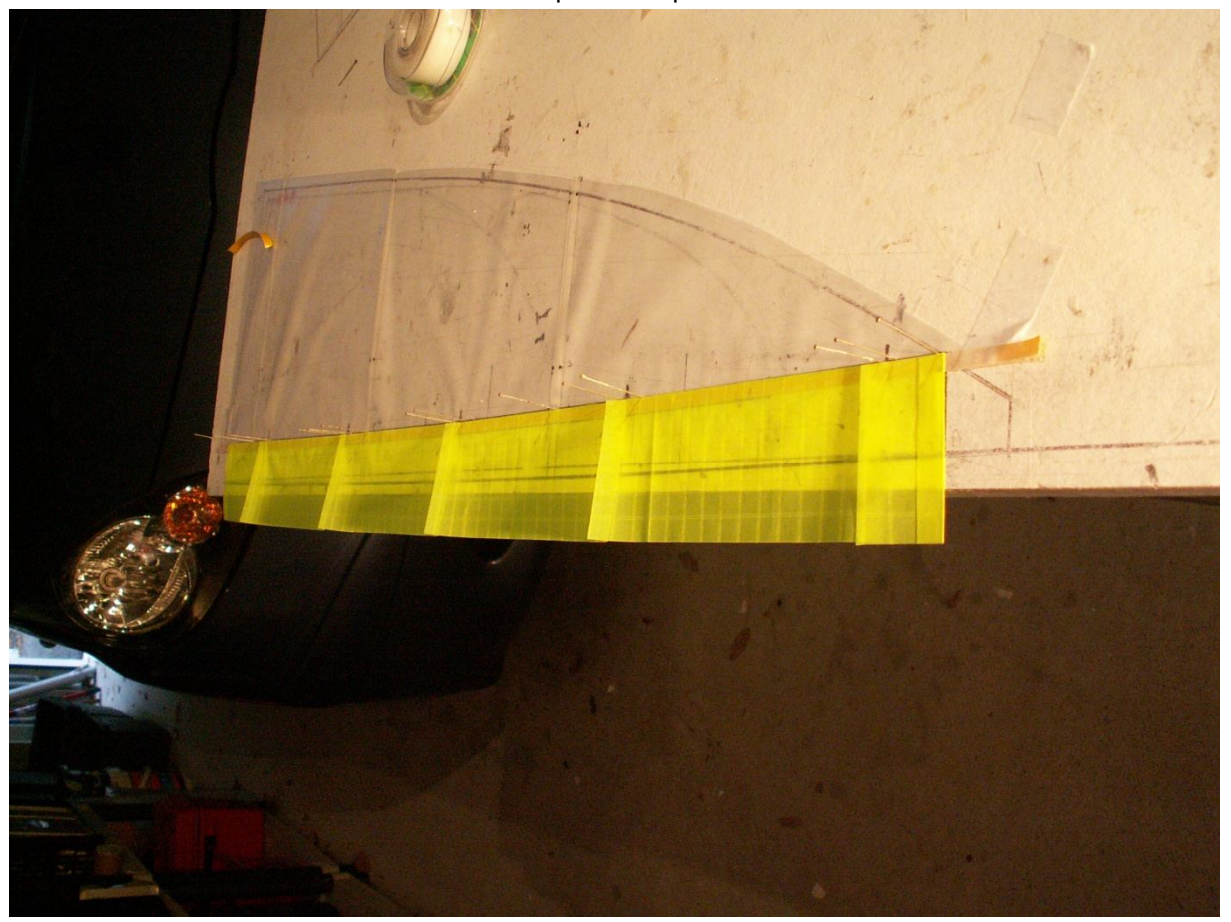

Décollage précautionneux comme toujours et retournement de la crêpe

Immobilisation au scotch sans tension

## **Mise en place des épingles dans les mêmes trous**

## **Cela permet de palier les écarts possibles d'alignement de double face**

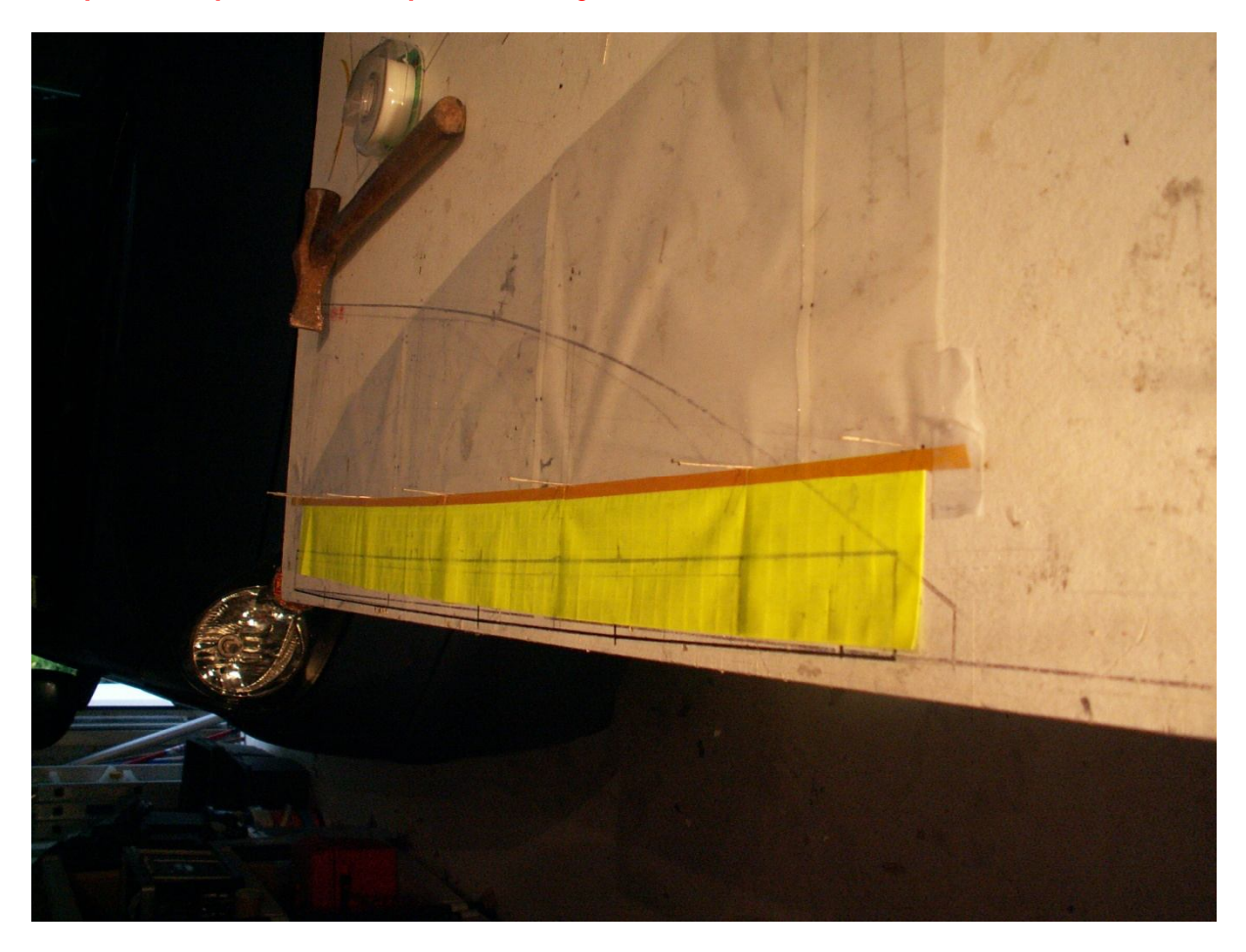

Préparation du premier tronçon : avant d'enlever le double face du tronçon, on vient mourir contre les épingles et on marque le pli, moment délicat, bien marquer le pli avec le plat d'une lame

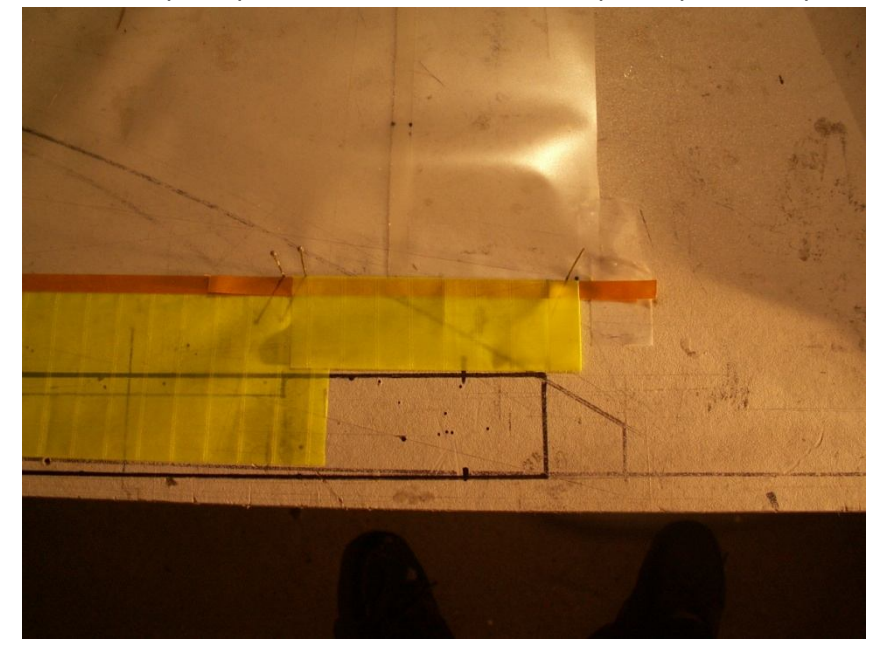

Enlever le double face, présenter le tissu bien à plat à partir de l'extérieur, sans tension, et venir mourir contre les épingles

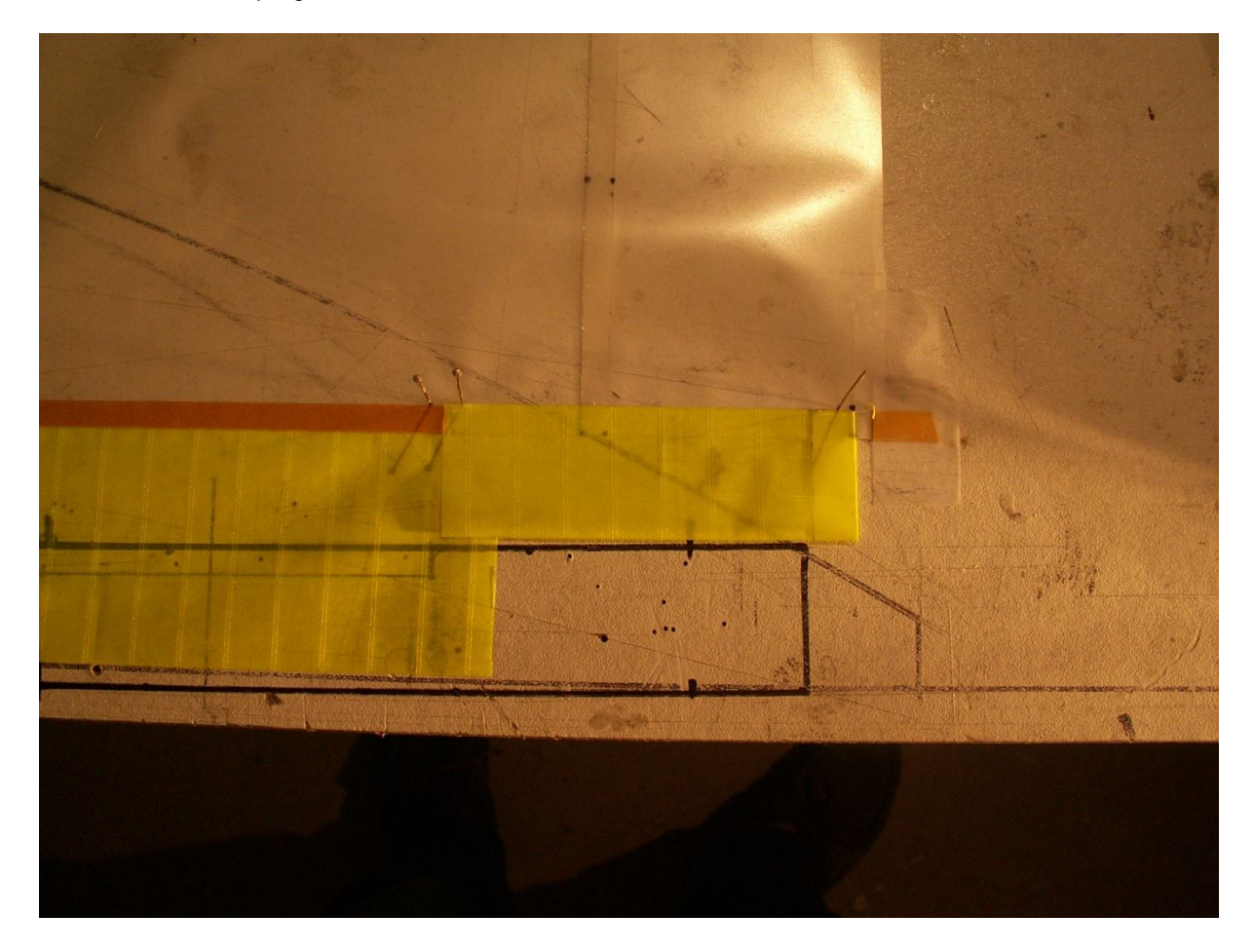

Point important si vous voulez avoir un fourreau propre et pas de plis dans la voile, il faut que le chevauchement ne crée pas de perturbation, en l'occurrence différence de corde des deux parties de fourreau … (problème rencontré sur les premières voiles)

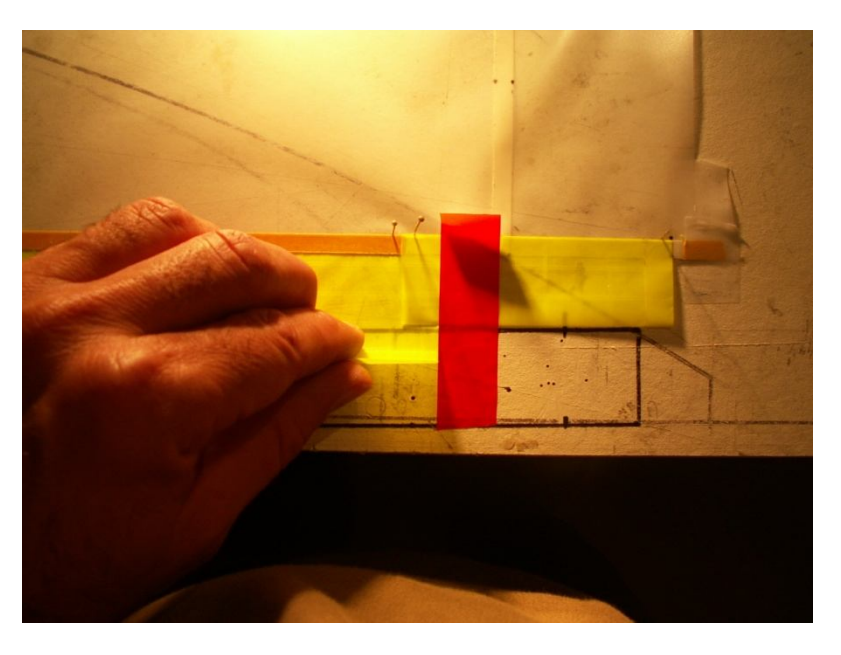

I faut immobiliser la portion qui vient d'être collée au ras de la portion suivante

Cela permet de plier le tronçon suivant sans créer de poche ou de tension

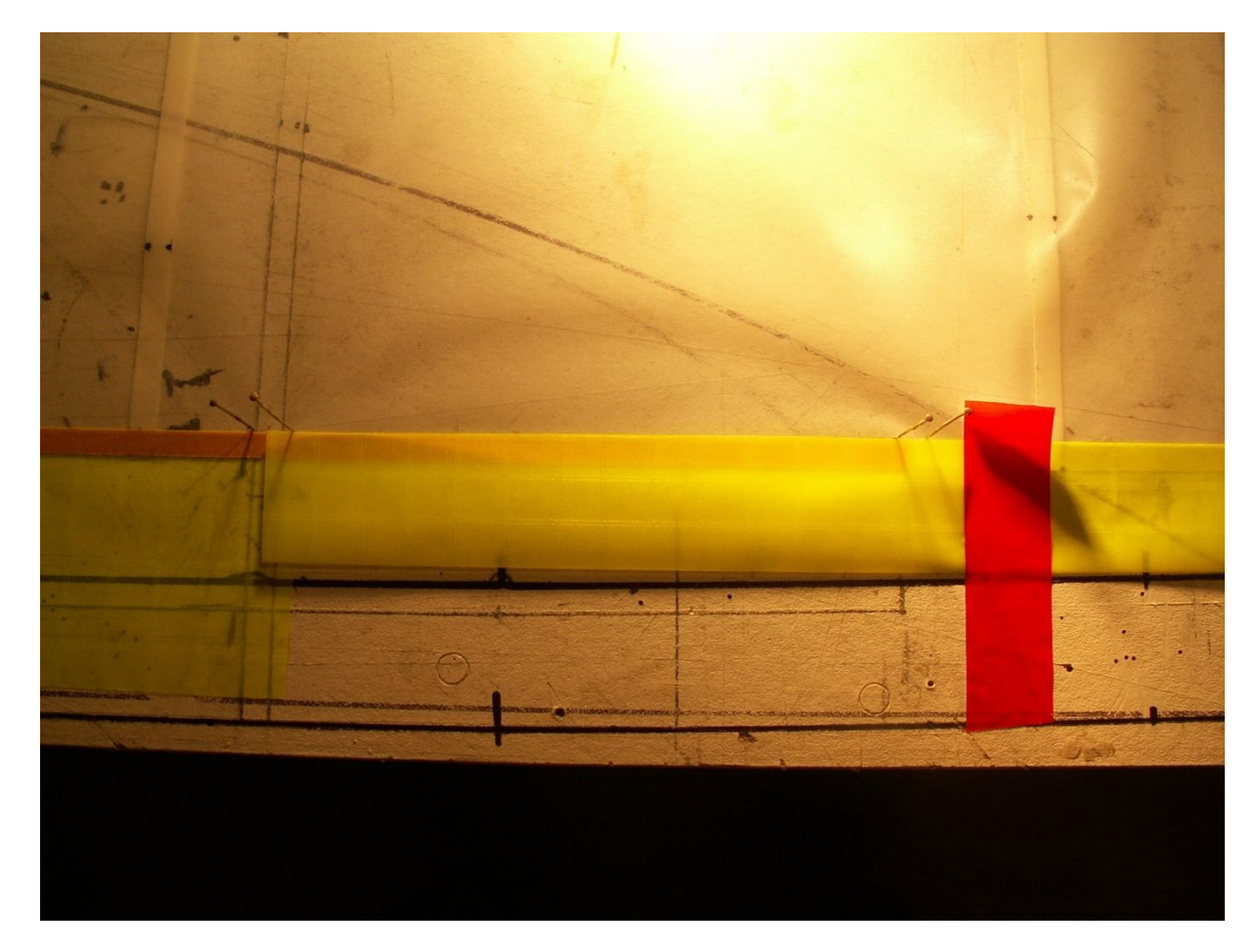

Même combat, on marque le pli en se positionnant sur les épingles sachant que celle près du scotch rouge ne correspond pas forcement pil poil vu ce qui a été évoqué ci-dessus

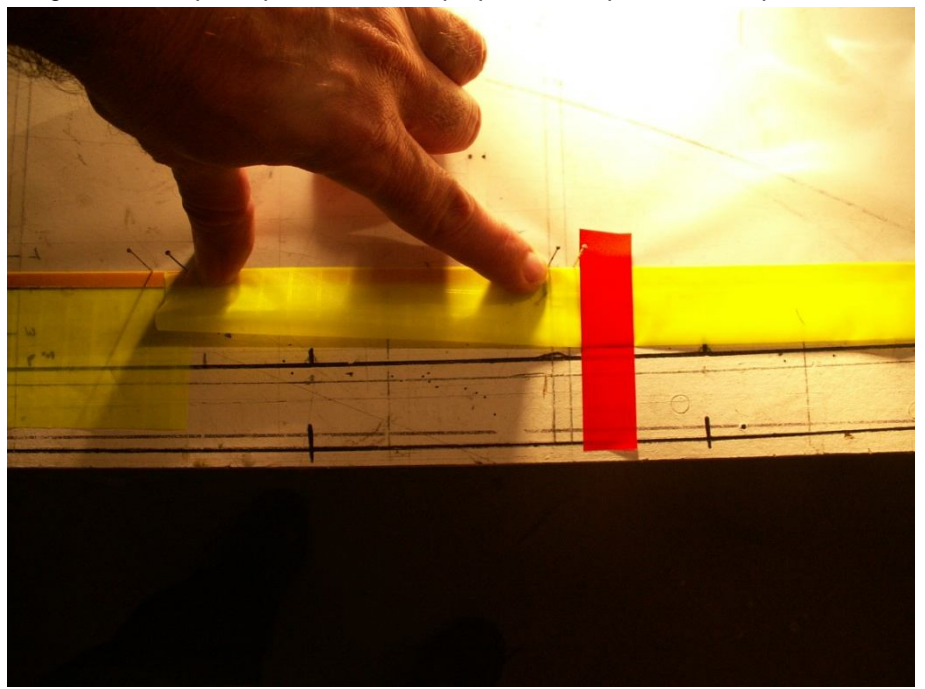

Voilà, le plus dur est fait, contrôle sur un mat

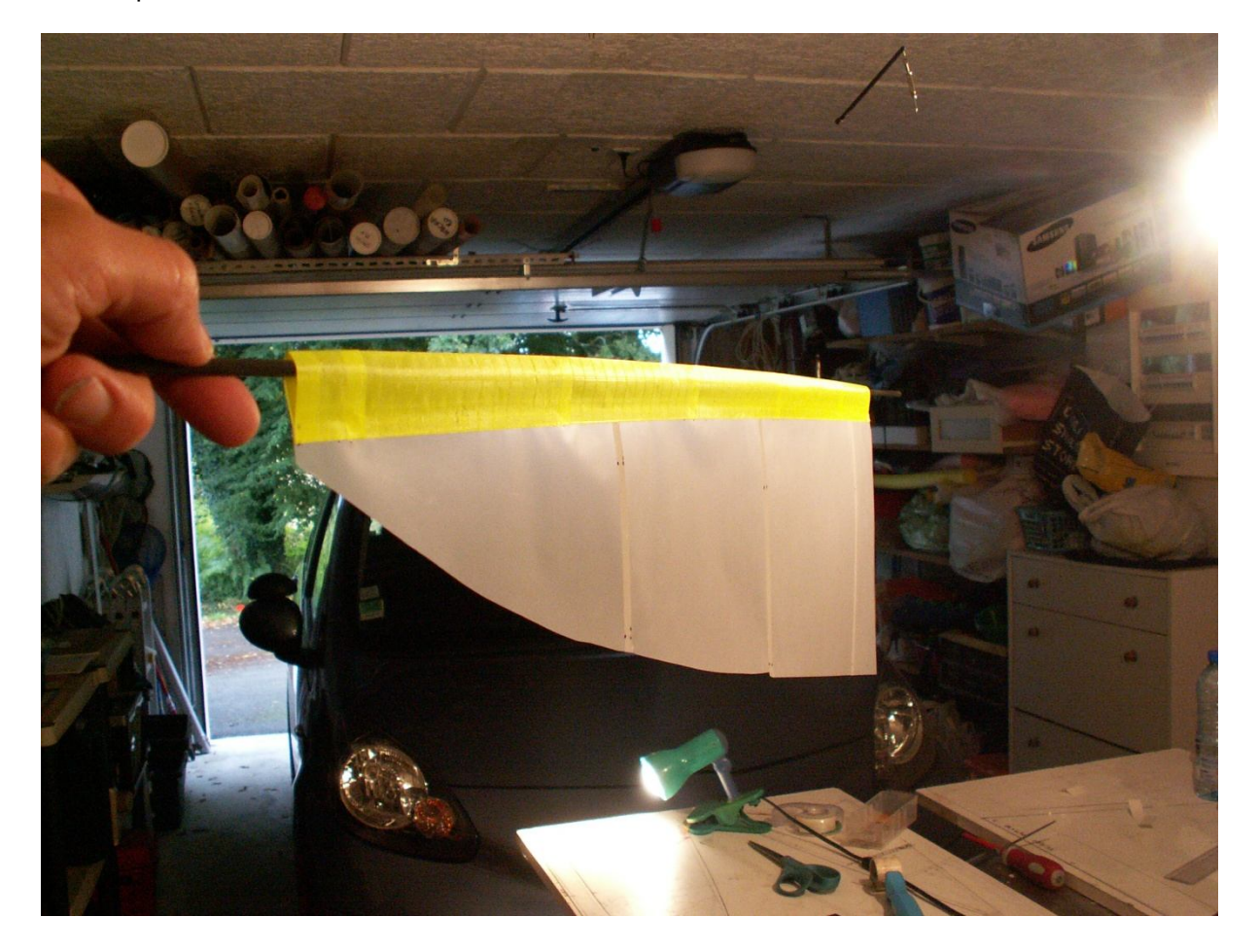

Retour sur l'épure pour contrôle dimensionnel, immobiliser la voile, coller les renforts en insignat

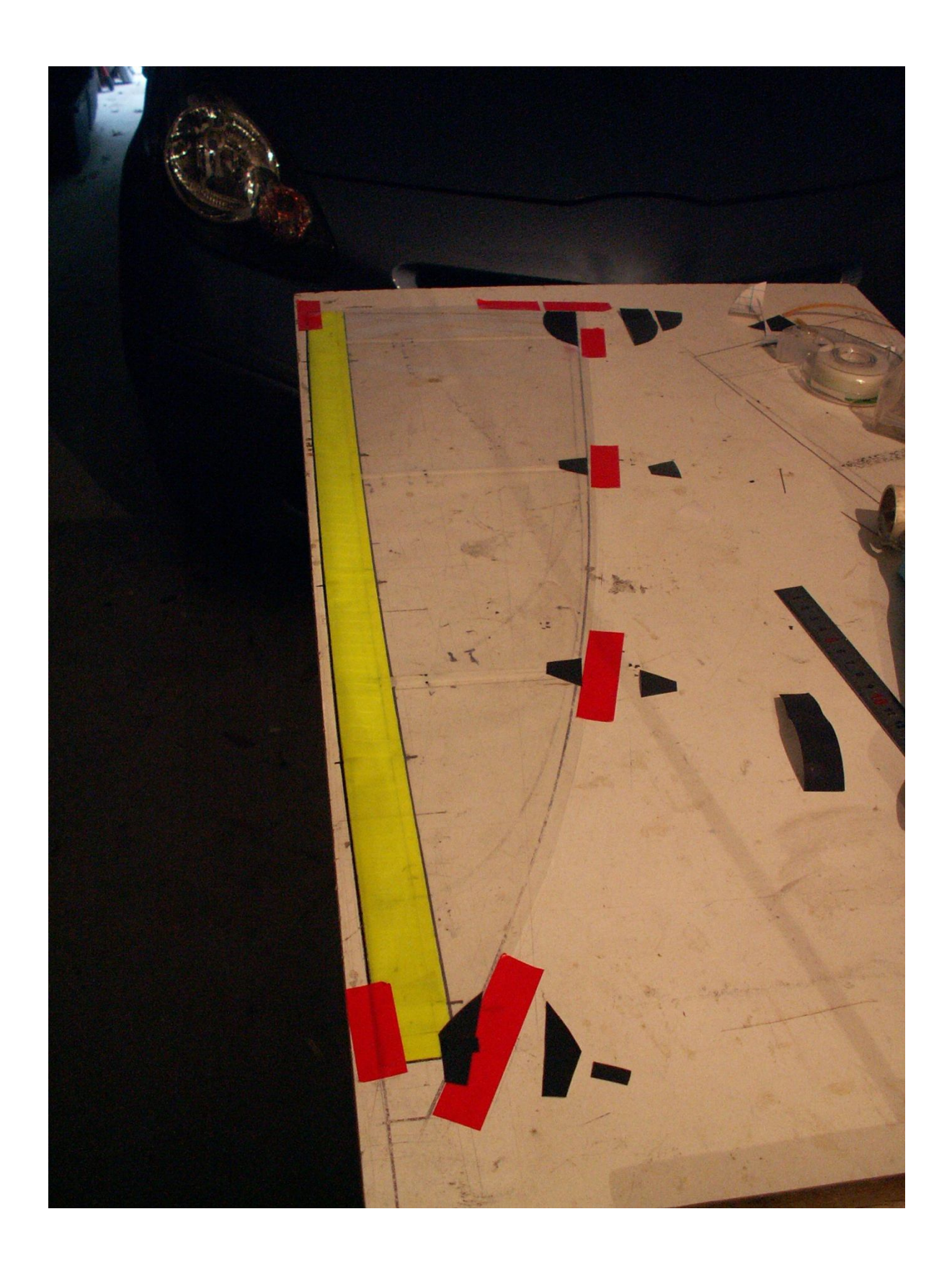

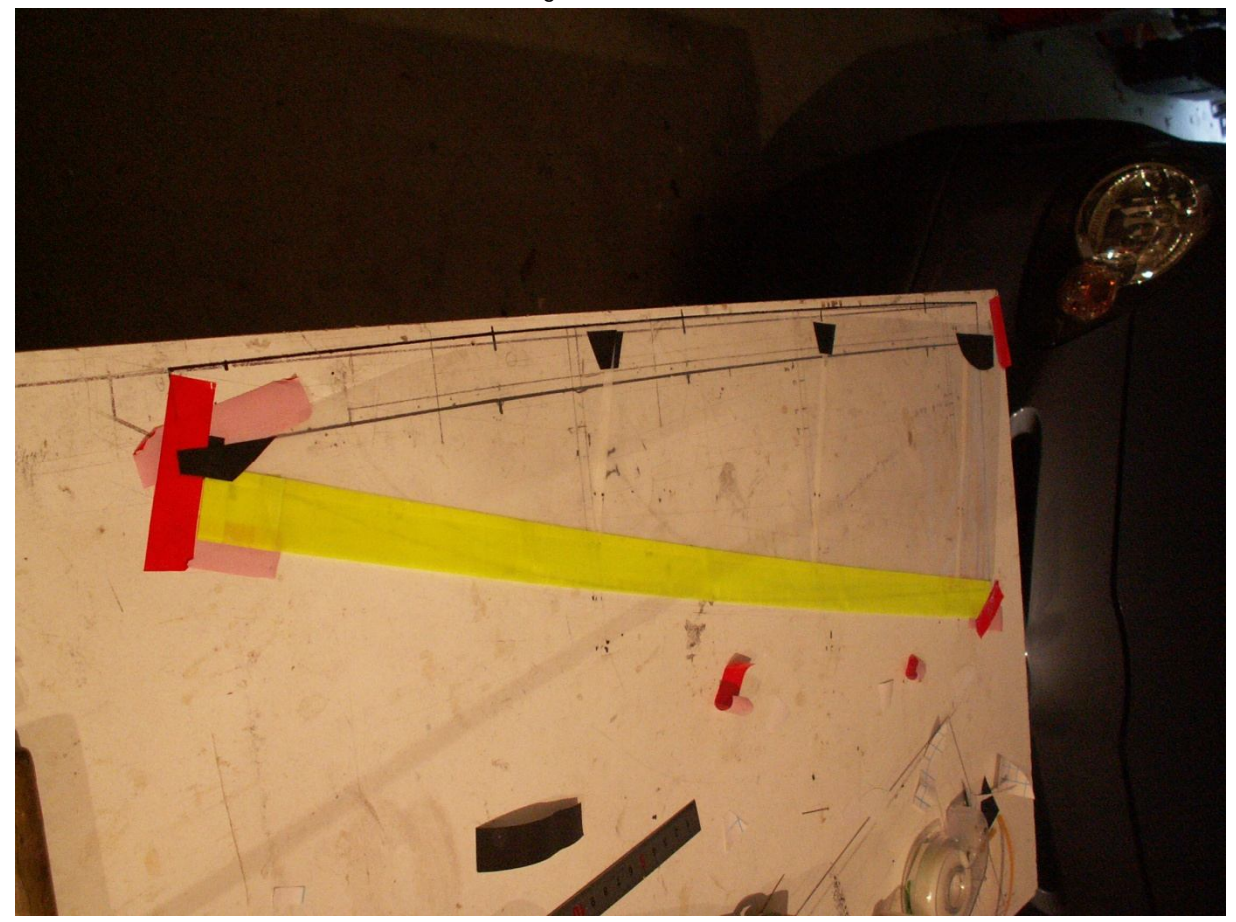

On décolle délicatement, on retourne… collage des renforts de l'autre côté

Et hop, on retourne encore, re-scotchage en place … découpage extérieur sur l'épure

Pose d'un œillet de point d'écoute

Perçage à chaud de la têtière

Dessin au marker indélébile des bandes de visualisation, des numéros de voile

Au passage on voit qu'on a perdu un poil de surface en haut de GV … pour la jauge le fourreau fait partie intégrante de la surface

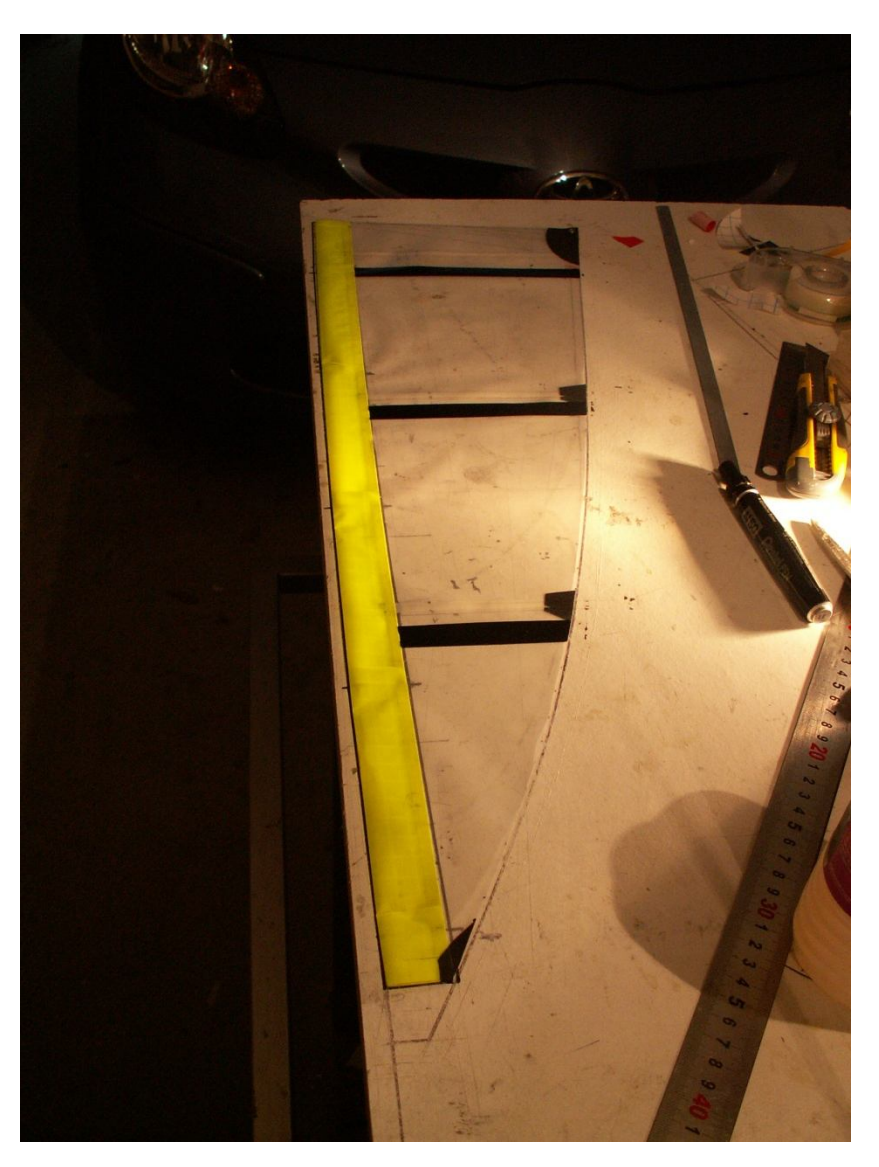

Voilà, j'espère que ce sera utile à quelques uns, c'est un peu plus long à réaliser qu''une voile classique mais je pense que ça vaut le coup, ces voiles sont plus stables en profil et permettent plus de régularité dans les performances.

Pour que le fonctionnement soit optimal, il faut les gréer avec une bome sur roulement axial au mat et avec un hook également axial, la rotation de la voile est ainsi idéale et le fourreau passe très bien d'un bord sur l'autre

Philippe GOURHAND

29/09/2013